# ORACLE BANKING TRADE FINANCE

Accelerator Pack 14.7.0.0.0 – Product Catalogue

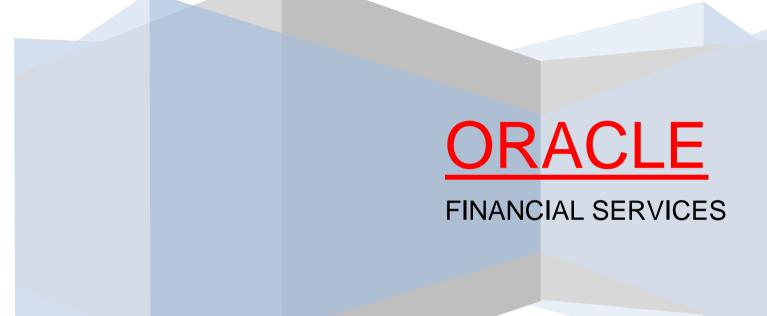

# **Table of contents**

| Ιa  | ble of c | contents                                                     | 2  |
|-----|----------|--------------------------------------------------------------|----|
| Ov  | erview   | & Objectives                                                 | 4  |
| Pro | oduct c  | atalogue                                                     | 7  |
| 1.  | Prod     | uct Code-ESUC                                                | 7  |
|     | 1.1.     | Introduction                                                 | 7  |
|     | 1.2.     | Business Scenario                                            | 7  |
|     | 1.3.     | Summary                                                      | 7  |
|     | 1.4.     | Synopsis (ex. high level features etc)                       | 8  |
|     | 1.5.     | Detailed Coverage (description of the product)               | 8  |
|     | 1.6.     | Events covered (including brief info. on accounting)         | 8  |
|     | 1.7.     | Interest / Charges / Commission & Fees                       | 10 |
|     | 1.8.     | Special features / conditions, if any                        | 10 |
|     | 1.9.     | Advices / Statements supported                               | 10 |
|     | 1.10.    | Messages                                                     | 10 |
|     | 1.11.    | Reports Availability                                         | 11 |
|     | 1.12.    | Additional information (ex. UDF & other Special Maintenance) | 11 |
| 2.  | Prod     | uct Code-EUUA & EUCA                                         | 12 |
|     | 2.1.     | Introduction                                                 | 12 |
|     | 2.2.     | Business Scenario                                            | 12 |
|     | 2.3.     | Summary                                                      | 13 |
|     | 2.4.     | Synopsis (ex. high level features etc)                       | 13 |
|     | 2.5.     | Detailed Coverage (description of the product)               | 13 |
|     | 2.6.     | Interest / Charges / Commission & Fees                       | 14 |
|     | 2.7.     | Events covered (including brief info. on accounting)         | 15 |
|     | 2.8.     | Special features / conditions, if any                        | 17 |
|     | 2.9.     | Advices / Statements supported                               | 17 |
|     | 2.10.    | Messages                                                     | 18 |
|     | 2.11.    | Reports Availability                                         | 18 |
|     | 2.12.    | Additional information (ex. UDF & other Special Maintenance) | 18 |
| 3.  | Prod     | uct Code-ESUN                                                | 19 |
|     | 3.1.     | Introduction                                                 | 19 |
|     | 3.2.     | Business Scenario                                            | 19 |
|     | 3.3.     | Summary                                                      | 19 |
|     | 3.4.     | Synopsis (ex. high level features etc)                       | 19 |
|     | 3.5.     | Detailed Coverage (description of the product)               | 20 |
|     | 3.6.     | Special features / conditions, if any                        | 23 |
|     | 3.7.     | Advices / Statements supported                               | 23 |
|     | 3.8.     | Messages                                                     | 23 |
|     | 3.9.     | Reports Availability                                         | 24 |
|     | 3.10.    | Additional information (ex. UDF & other Special Maintenance) | 24 |
| 4.  | Prod     | uct Code-EUUD                                                | 25 |
|     | 4.1.     | Introduction                                                 | 25 |

| 4.3. Summary 4.4. Synopsis (ex. high level features etc)                                                                                                    |    | 4.2.  | Business Scenario                                            | 25 |
|----------------------------------------------------------------------------------------------------|----|-------|--------------------------------------------------------------|----|
| 4.5. Detailed Coverage (description of the product) 4.6. Interest / Charges / Commission & Fees 4.7. Events covered (including brief info. on accounting) 4.8. Special features / conditions, if any 4.9. Advices / Statements supported 4.10. Messages 4.11. Reports Availability 4.12. Additional information (ex. UDF & other Special Maintenance) 5. Product Code- ECUC 5.1. Introduction 5.2. Business Scenario 5.3. Summary 5.4. Synopsis (ex. high level features etc) 5.5. Detailed Coverage (description of the product) 5.6. Interest / Charges / Commission & Fees 5.7. Events covered (including brief info. on accounting) 5.8. Special features / conditions, if any 5.9. Advices / Statements supported 5.10. Messages 5.11. Reports Availability 5.12. Additional information (ex. UDF & other Special Maintenance) 6. Product Code- PRPS/PRPM 6.1. Introduction 6.2. Business Scenario 6.3. Summary 6.4. Synopsis (ex. high level features etc) 6.5. Detailed Coverage (description of the product) 6.6. Interest / Charges / Commission & Fees 6.7. Events covered (including brief info. on accounting) 6.8. Special features / conditions, if any 6.9. Advices / Statements supported 6.10. Messages 6.7. Events covered (including brief info. on accounting) 6.8. Special features / conditions, if any 6.9. Advices / Statements supported 6.10. Messages 6.11. Reports Availability 6.12. Additional information (ex. UDF & other Special Maintenance) 7. Product Code-DSPS/DSPM 7.1. Introduction 7.2. Business Scenario 7.3. Summary 7.4. Synopsis (ex. high level features etc) 7.5. Detailed Coverage (description of the product) 7.6. Product Code-DSPS/DSPM 7.7. Introduction 7.8. Synopsis (ex. high level features etc) 7.9. Product Code-DSPS/DSPM 7.1. Introduction 7.2. Business Scenario 7.3. Summary 7.4. Synopsis (ex. high level features etc) 7.5. Detailed Coverage (description of the product) |    | 4.3.  | Summary                                                      | 25 |
| 4.6. Interest / Charges / Commission & Fees                                                                                                    |    | 4.4.  | Synopsis (ex. high level features etc)                       | 25 |
| 4.7. Events covered (including brief info. on accounting) 4.8. Special features / conditions, if any 4.9. Advices / Statements supported 4.10. Messages 4.11. Reports Availability. 4.12. Additional information (ex. UDF & other Special Maintenance) 5. Product Code- ECUC 5.1. Introduction 5.2. Business Scenario 5.3. Summary. 5.4. Synopsis (ex. high level features etc). 5.5. Detailed Coverage (description of the product) 5.6. Interest / Charges / Commission & Fees. 5.7. Events covered (including brief info. on accounting) 5.8. Special features / conditions, if any 5.9. Advices / Statements supported. 5.10. Messages 5.11. Reports Availability. 5.12. Additional information (ex. UDF & other Special Maintenance) 6. Product Code-PRPS/PRPM 6.1. Introduction 6.2. Business Scenario 6.3. Summary 6.4. Synopsis (ex. high level features etc). 6.5. Detailed Coverage (description of the product) 6.6. Interest / Charges / Commission & Fees 6.7. Events covered (including brief info. on accounting) 6.8. Special features / conditions, if any 6.9. Advices / Statements supported. 6.10. Messages 6.11. Reports Availability. 6.12. Additional information (ex. UDF & other Special Maintenance) 7. Product Code-DSPS/DSPM 7.1. Introduction 7.2. Business Scenario 7.3. Summary 7.4. Synopsis (ex. high level features etc) 7.5. Detailed Coverage (description of the product) 7.5. Detailed Coverage (description of the product) 7.5. Detailed Coverage (description of the product) 7.6. Product Code-DSPS/DSPM 7.7. Introduction 7.8. Summary 7.9. Summary 7.9. Summary 7.9. Summary 7.9. Summary 7.9. Summary 7.9. Summary 7.9. Summary 7.9. Summary 7.9. Summary 7.9. Detailed Coverage (description of the product)                                                                                                    |    | 4.5.  | Detailed Coverage (description of the product)               | 26 |
| 4.8. Special features / conditions, if any                                                                                                    |    | 4.6.  | Interest / Charges / Commission & Fees                       | 26 |
| 4.9. Advices / Statements supported                                                                                                    |    | 4.7.  | Events covered (including brief info. on accounting)         | 27 |
| 4.10. Messages 4.11. Reports Availability 4.12. Additional information (ex. UDF & other Special Maintenance) 5. Product Code- ECUC 5.1. Introduction 5.2. Business Scenario 5.3. Summary 5.4. Synopsis (ex. high level features etc) 5.5. Detailed Coverage (description of the product) 5.6. Interest / Charges / Commission & Fees 5.7. Events covered (including brief info. on accounting) 5.8. Special features / conditions, if any 5.9. Advices / Statements supported 5.10. Messages 5.11. Reports Availability 5.12. Additional information (ex. UDF & other Special Maintenance) 6. Product Code-PRPS/PRPM 6.1. Introduction 6.2. Business Scenario 6.3. Summary 6.4. Synopsis (ex. high level features etc) 6.5. Detailed Coverage (description of the product) 6.6. Interest / Charges / Commission & Fees 6.7. Events covered (including brief info. on accounting) 6.8. Special features / conditions, if any 6.9. Advices / Statements supported 6.10. Messages 6.11. Reports Availability 6.2. Business Scenario 6.3. Special features / conditions, if any 6.4. Special features / conditions, if any 6.5. Detailed Coverage (Description of the product) 6.6. Interest / Charges / Statements supported 6.10. Messages 6.11. Reports Availability 6.12. Additional information (ex. UDF & other Special Maintenance) 7. Product Code-DSPS/DSPM 7.1. Introduction 7.2. Business Scenario 7.3. Summary 7.4. Synopsis (ex. high level features etc) 7.5. Detailed Coverage (description of the product)                                                                                                    |    | 4.8.  | Special features / conditions, if any                        | 29 |
| 4.11. Reports Availability 4.12. Additional information (ex. UDF & other Special Maintenance) 5. Product Code- ECUC 5.1. Introduction 5.2. Business Scenario 5.3. Summary 5.4. Synopsis (ex. high level features etc) 5.5. Detailed Coverage (description of the product) 5.6. Interest / Charges / Commission & Fees 5.7. Events covered (including brief info. on accounting) 5.8. Special features / conditions, if any 5.9. Advices / Statements supported 5.10. Messages 5.11. Reports Availability 5.12. Additional information (ex. UDF & other Special Maintenance) 6. Product Code-PRPS/PRPM 6.1. Introduction 6.2. Business Scenario 6.3. Summary 6.4. Synopsis (ex. high level features etc) 6.5. Detailed Coverage (description of the product) 6.6. Interest / Charges / Commission & Fees 6.7. Events covered (including brief info. on accounting) 6.8. Special features / conditions, if any 6.9. Advices / Statements supported 6.10. Messages 6.11. Reports Availability 6.12. Additional information (ex. UDF & other Special Maintenance) 7. Product Code-DSPS/DSPM 7.1. Introduction 7.2. Business Scenario 7.3. Summary 7.4. Synopsis (ex. high level features etc) 7.5. Detailed Coverage (description of the product)                                                                                                    |    | 4.9.  | Advices / Statements supported                               | 29 |
| 4.12. Additional information (ex. UDF & other Special Maintenance) 5. Product Code- ECUC 5.1. Introduction 5.2. Business Scenario 5.3. Summary 5.4. Synopsis (ex. high level features etc)                                                                                                    |    | 4.10. | Messages                                                     | 29 |
| 5. Product Code- ECUC  5.1. Introduction 5.2. Business Scenario 5.3. Summary 5.4. Synopsis (ex. high level features etc) 5.5. Detailed Coverage (description of the product) 5.6. Interest / Charges / Commission & Fees 5.7. Events covered (including brief info. on accounting) 5.8. Special features / conditions, if any 5.9. Advices / Statements supported 5.10. Messages 5.11. Reports Availability 5.12. Additional information (ex. UDF & other Special Maintenance) 6. Product Code-PRPS/PRPM 6.1. Introduction 6.2. Business Scenario 6.3. Summary 6.4. Synopsis (ex. high level features etc) 6.5. Detailed Coverage (description of the product) 6.6. Interest / Charges / Commission & Fees 6.7. Events covered (including brief info. on accounting) 6.8. Special features / conditions, if any 6.9. Advices / Statements supported 6.10. Messages 6.11. Reports Availability 6.12. Additional information (ex. UDF & other Special Maintenance) 7. Product Code-DSPS/DSPM 7.1. Introduction 7.2. Business Scenario 7.3. Summary 7.4. Synopsis (ex. high level features etc) 7.5. Detailed Coverage (description of the product)                                                                                                    |    | 4.11. | Reports Availability                                         | 30 |
| 5.1. Introduction 5.2. Business Scenario 5.3. Summary 5.4. Synopsis (ex. high level features etc) 5.5. Detailed Coverage (description of the product) 5.6. Interest / Charges / Commission & Fees 5.7. Events covered (including brief info. on accounting) 5.8. Special features / conditions, if any 5.9. Advices / Statements supported 5.10. Messages 5.11. Reports Availability 5.12. Additional information (ex. UDF & other Special Maintenance) 6. Product Code-PRPS/PRPM 6.1. Introduction 6.2. Business Scenario 6.3. Summary 6.4. Synopsis (ex. high level features etc) 6.5. Detailed Coverage (description of the product) 6.6. Interest / Charges / Commission & Fees 6.7. Events covered (including brief info. on accounting) 6.8. Special features / conditions, if any 6.9. Advices / Statements supported 6.10. Messages 6.11. Reports Availability 6.12. Additional information (ex. UDF & other Special Maintenance) 7. Product Code-DSPS/DSPM 7.1. Introduction 7.2. Business Scenario 7.3. Summary 7.4. Synopsis (ex. high level features etc) 7.5. Detailed Coverage (description of the product) 7.6. Detailed Coverage (description of the product) 7.7. Summary 7.8. Synopsis (ex. high level features etc) 7.9. Detailed Coverage (description of the product)                                                                                                    |    | 4.12. | Additional information (ex. UDF & other Special Maintenance) | 30 |
| 5.2. Business Scenario                                                                                                    | 5. | Prod  | uct Code- ECUC                                               | 31 |
| 5.3. Summary  5.4. Synopsis (ex. high level features etc).  5.5. Detailed Coverage (description of the product)  5.6. Interest / Charges / Commission & Fees  5.7. Events covered (including brief info. on accounting)  5.8. Special features / conditions, if any.  5.9. Advices / Statements supported  5.10. Messages  5.11. Reports Availability  5.12. Additional information (ex. UDF & other Special Maintenance)  6. Product Code-PRPS/PRPM  6.1. Introduction  6.2. Business Scenario  6.3. Summary  6.4. Synopsis (ex. high level features etc)  6.5. Detailed Coverage (description of the product)  6.6. Interest / Charges / Commission & Fees  6.7. Events covered (including brief info. on accounting)  6.8. Special features / conditions, if any  6.9. Advices / Statements supported  6.10. Messages  6.11. Reports Availability  6.12. Additional information (ex. UDF & other Special Maintenance)  7. Product Code-DSPS/DSPM  7.1. Introduction  7.2. Business Scenario  7.3. Summary  7.4. Synopsis (ex. high level features etc)  7.5. Detailed Coverage (description of the product)                                                                                                    |    | 5.1.  | Introduction                                                 | 31 |
| 5.4. Synopsis (ex. high level features etc).  5.5. Detailed Coverage (description of the product).  5.6. Interest / Charges / Commission & Fees                                                                                                    |    | 5.2.  | Business Scenario                                            | 31 |
| 5.5. Detailed Coverage (description of the product) 5.6. Interest / Charges / Commission & Fees 5.7. Events covered (including brief info. on accounting) 5.8. Special features / conditions, if any 5.9. Advices / Statements supported 5.10. Messages 5.11. Reports Availability 5.12. Additional information (ex. UDF & other Special Maintenance) 6. Product Code-PRPS/PRPM 6.1. Introduction 6.2. Business Scenario. 6.3. Summary 6.4. Synopsis (ex. high level features etc) 6.5. Detailed Coverage (description of the product) 6.6. Interest / Charges / Commission & Fees 6.7. Events covered (including brief info. on accounting) 6.8. Special features / conditions, if any 6.9. Advices / Statements supported 6.10. Messages 6.11. Reports Availability 6.12. Additional information (ex. UDF & other Special Maintenance) 7. Product Code-DSPS/DSPM 7.1. Introduction 7.2. Business Scenario 7.3. Summary 7.4. Synopsis (ex. high level features etc) 7.5. Detailed Coverage (description of the product)                                                                                                    |    | 5.3.  | Summary                                                      | 31 |
| 5.6. Interest / Charges / Commission & Fees 5.7. Events covered (including brief info. on accounting) 5.8. Special features / conditions, if any 5.9. Advices / Statements supported 5.10. Messages 5.11. Reports Availability 5.12. Additional information (ex. UDF & other Special Maintenance) 6. Product Code-PRPS/PRPM 6.1. Introduction 6.2. Business Scenario 6.3. Summary 6.4. Synopsis (ex. high level features etc) 6.5. Detailed Coverage (description of the product) 6.6. Interest / Charges / Commission & Fees 6.7. Events covered (including brief info. on accounting) 6.8. Special features / conditions, if any 6.9. Advices / Statements supported 6.10. Messages 6.11. Reports Availability 6.12. Additional information (ex. UDF & other Special Maintenance) 7. Product Code-DSPS/DSPM 7.1. Introduction 7.2. Business Scenario 7.3. Summary 7.4. Synopsis (ex. high level features etc) 7.5. Detailed Coverage (description of the product)                                                                                                    |    | 5.4.  | Synopsis (ex. high level features etc)                       | 31 |
| 5.7. Events covered (including brief info. on accounting)  5.8. Special features / conditions, if any  5.9. Advices / Statements supported  5.10. Messages  5.11. Reports Availability  5.12. Additional information (ex. UDF & other Special Maintenance)  6. Product Code-PRPS/PRPM  6.1. Introduction  6.2. Business Scenario  6.3. Summary  6.4. Synopsis (ex. high level features etc)  6.5. Detailed Coverage (description of the product)  6.6. Interest / Charges / Commission & Fees  6.7. Events covered (including brief info. on accounting)  6.8. Special features / conditions, if any  6.9. Advices / Statements supported  6.10. Messages  6.11. Reports Availability  6.12. Additional information (ex. UDF & other Special Maintenance)  7. Product Code-DSPS/DSPM  7.1. Introduction  7.2. Business Scenario  7.3. Summary  7.4. Synopsis (ex. high level features etc)  7.5. Detailed Coverage (description of the product)                                                                                                    |    | 5.5.  | Detailed Coverage (description of the product)               | 31 |
| 5.8. Special features / conditions, if any 5.9. Advices / Statements supported 5.10. Messages 5.11. Reports Availability 5.12. Additional information (ex. UDF & other Special Maintenance) 6. Product Code-PRPS/PRPM 6.1. Introduction 6.2. Business Scenario 6.3. Summary 6.4. Synopsis (ex. high level features etc) 6.5. Detailed Coverage (description of the product) 6.6. Interest / Charges / Commission & Fees 6.7. Events covered (including brief info. on accounting) 6.8. Special features / conditions, if any 6.9. Advices / Statements supported 6.10. Messages 6.11. Reports Availability 6.12. Additional information (ex. UDF & other Special Maintenance) 7. Product Code-DSPS/DSPM 7.1. Introduction 7.2. Business Scenario 7.3. Summary 7.4. Synopsis (ex. high level features etc) 7.5. Detailed Coverage (description of the product)                                                                                                    |    | 5.6.  | Interest / Charges / Commission & Fees                       | 32 |
| 5.9. Advices / Statements supported 5.10. Messages 5.11. Reports Availability 5.12. Additional information (ex. UDF & other Special Maintenance) 6. Product Code-PRPS/PRPM 6.1. Introduction 6.2. Business Scenario 6.3. Summary 6.4. Synopsis (ex. high level features etc) 6.5. Detailed Coverage (description of the product) 6.6. Interest / Charges / Commission & Fees 6.7. Events covered (including brief info. on accounting) 6.8. Special features / conditions, if any 6.9. Advices / Statements supported 6.10. Messages 6.11. Reports Availability 6.12. Additional information (ex. UDF & other Special Maintenance) 7. Product Code-DSPS/DSPM 7.1. Introduction 7.2. Business Scenario 7.3. Summary 7.4. Synopsis (ex. high level features etc) 7.5. Detailed Coverage (description of the product)                                                                                                    |    | 5.7.  | Events covered (including brief info. on accounting)         | 33 |
| 5.10. Messages 5.11. Reports Availability 5.12. Additional information (ex. UDF & other Special Maintenance) 6. Product Code-PRPS/PRPM 6.1. Introduction 6.2. Business Scenario 6.3. Summary 6.4. Synopsis (ex. high level features etc) 6.5. Detailed Coverage (description of the product) 6.6. Interest / Charges / Commission & Fees 6.7. Events covered (including brief info. on accounting) 6.8. Special features / conditions, if any 6.9. Advices / Statements supported 6.10. Messages 6.11. Reports Availability 6.12. Additional information (ex. UDF & other Special Maintenance) 7. Product Code-DSPS/DSPM 7.1. Introduction 7.2. Business Scenario 7.3. Summary 7.4. Synopsis (ex. high level features etc) 7.5. Detailed Coverage (description of the product)                                                                                                    |    | 5.8.  | Special features / conditions, if any                        | 35 |
| 5.11. Reports Availability 5.12. Additional information (ex. UDF & other Special Maintenance) 6. Product Code-PRPS/PRPM 6.1. Introduction 6.2. Business Scenario 6.3. Summary 6.4. Synopsis (ex. high level features etc) 6.5. Detailed Coverage (description of the product) 6.6. Interest / Charges / Commission & Fees 6.7. Events covered (including brief info. on accounting) 6.8. Special features / conditions, if any 6.9. Advices / Statements supported 6.10. Messages 6.11. Reports Availability 6.12. Additional information (ex. UDF & other Special Maintenance) 7. Product Code-DSPS/DSPM 7.1. Introduction 7.2. Business Scenario 7.3. Summary 7.4. Synopsis (ex. high level features etc) 7.5. Detailed Coverage (description of the product)                                                                                                    |    | 5.9.  | Advices / Statements supported                               | 35 |
| 5.12. Additional information (ex. UDF & other Special Maintenance)  6. Product Code-PRPS/PRPM  6.1. Introduction  6.2. Business Scenario  6.3. Summary  6.4. Synopsis (ex. high level features etc)  6.5. Detailed Coverage (description of the product)  6.6. Interest / Charges / Commission & Fees  6.7. Events covered (including brief info. on accounting)  6.8. Special features / conditions, if any  6.9. Advices / Statements supported  6.10. Messages  6.11. Reports Availability  6.12. Additional information (ex. UDF & other Special Maintenance)  7. Product Code-DSPS/DSPM  7.1. Introduction  7.2. Business Scenario  7.3. Summary  7.4. Synopsis (ex. high level features etc)  7.5. Detailed Coverage (description of the product)                                                                                                    |    | 5.10. | Messages                                                     | 35 |
| 6. Product Code-PRPS/PRPM  6.1. Introduction  6.2. Business Scenario  6.3. Summary  6.4. Synopsis (ex. high level features etc)  6.5. Detailed Coverage (description of the product)  6.6. Interest / Charges / Commission & Fees  6.7. Events covered (including brief info. on accounting)  6.8. Special features / conditions, if any  6.9. Advices / Statements supported  6.10. Messages  6.11. Reports Availability  6.12. Additional information (ex. UDF & other Special Maintenance)  7. Product Code-DSPS/DSPM  7.1. Introduction  7.2. Business Scenario  7.3. Summary  7.4. Synopsis (ex. high level features etc)  7.5. Detailed Coverage (description of the product)                                                                                                    |    | 5.11. | Reports Availability                                         | 36 |
| 6.1. Introduction                                                                                                    |    | 5.12. | Additional information (ex. UDF & other Special Maintenance) | 36 |
| 6.2. Business Scenario 6.3. Summary 6.4. Synopsis (ex. high level features etc) 6.5. Detailed Coverage (description of the product) 6.6. Interest / Charges / Commission & Fees 6.7. Events covered (including brief info. on accounting) 6.8. Special features / conditions, if any 6.9. Advices / Statements supported 6.10. Messages 6.11. Reports Availability 6.12. Additional information (ex. UDF & other Special Maintenance) 7. Product Code-DSPS/DSPM 7.1. Introduction 7.2. Business Scenario 7.3. Summary 7.4. Synopsis (ex. high level features etc) 7.5. Detailed Coverage (description of the product)                                                                                                    | 6. | Prod  | uct Code-PRPS/PRPM                                           | 37 |
| 6.3. Summary                                                                                                    |    | 6.1.  | Introduction                                                 | 37 |
| 6.4. Synopsis (ex. high level features etc)                                                                                                    |    | 6.2.  | Business Scenario                                            | 37 |
| 6.5. Detailed Coverage (description of the product) 6.6. Interest / Charges / Commission & Fees 6.7. Events covered (including brief info. on accounting) 6.8. Special features / conditions, if any 6.9. Advices / Statements supported 6.10. Messages 6.11. Reports Availability 6.12. Additional information (ex. UDF & other Special Maintenance) 7. Product Code-DSPS/DSPM 7.1. Introduction 7.2. Business Scenario 7.3. Summary 7.4. Synopsis (ex. high level features etc) 7.5. Detailed Coverage (description of the product)                                                                                                    |    | 6.3.  | Summary                                                      | 37 |
| 6.6. Interest / Charges / Commission & Fees 6.7. Events covered (including brief info. on accounting) 6.8. Special features / conditions, if any 6.9. Advices / Statements supported 6.10. Messages 6.11. Reports Availability 6.12. Additional information (ex. UDF & other Special Maintenance) 7. Product Code-DSPS/DSPM 7.1. Introduction 7.2. Business Scenario 7.3. Summary 7.4. Synopsis (ex. high level features etc) 7.5. Detailed Coverage (description of the product)                                                                                                    |    | 6.4.  | Synopsis (ex. high level features etc)                       | 37 |
| 6.7. Events covered (including brief info. on accounting) 6.8. Special features / conditions, if any 6.9. Advices / Statements supported 6.10. Messages 6.11. Reports Availability 6.12. Additional information (ex. UDF & other Special Maintenance) 7. Product Code-DSPS/DSPM 7.1. Introduction 7.2. Business Scenario 7.3. Summary 7.4. Synopsis (ex. high level features etc) 7.5. Detailed Coverage (description of the product)                                                                                                    |    | 6.5.  | Detailed Coverage (description of the product)               | 38 |
| 6.8. Special features / conditions, if any 6.9. Advices / Statements supported 6.10. Messages 6.11. Reports Availability 6.12. Additional information (ex. UDF & other Special Maintenance) 7. Product Code-DSPS/DSPM 7.1. Introduction 7.2. Business Scenario 7.3. Summary 7.4. Synopsis (ex. high level features etc) 7.5. Detailed Coverage (description of the product)                                                                                                    |    | 6.6.  | Interest / Charges / Commission & Fees                       | 39 |
| 6.9. Advices / Statements supported                                                                                                    |    | 6.7.  | Events covered (including brief info. on accounting)         | 39 |
| 6.10. Messages 6.11. Reports Availability 6.12. Additional information (ex. UDF & other Special Maintenance) 7. Product Code-DSPS/DSPM 7.1. Introduction 7.2. Business Scenario 7.3. Summary 7.4. Synopsis (ex. high level features etc) 7.5. Detailed Coverage (description of the product)                                                                                                    |    | 6.8.  | Special features / conditions, if any                        | 41 |
| 6.11. Reports Availability                                                                                                    |    | 6.9.  | Advices / Statements supported                               | 41 |
| 6.12. Additional information (ex. UDF & other Special Maintenance)  7. Product Code-DSPS/DSPM  7.1. Introduction  7.2. Business Scenario  7.3. Summary  7.4. Synopsis (ex. high level features etc)  7.5. Detailed Coverage (description of the product)                                                                                                    |    | 6.10. | Messages                                                     | 41 |
| 7. Product Code-DSPS/DSPM                                                                                                    |    | 6.11. | Reports Availability                                         | 42 |
| <ul> <li>7.1. Introduction</li> <li>7.2. Business Scenario</li> <li>7.3. Summary</li> <li>7.4. Synopsis (ex. high level features etc)</li> <li>7.5. Detailed Coverage (description of the product)</li> </ul>                                                                                                    |    | 6.12. | Additional information (ex. UDF & other Special Maintenance) | 42 |
| <ul> <li>7.2. Business Scenario</li> <li>7.3. Summary</li> <li>7.4. Synopsis (ex. high level features etc)</li> <li>7.5. Detailed Coverage (description of the product)</li> </ul>                                                                                                    | 7. | Prod  | uct Code-DSPS/DSPM                                           | 43 |
| <ul><li>7.3. Summary</li><li>7.4. Synopsis (ex. high level features etc)</li><li>7.5. Detailed Coverage (description of the product)</li></ul>                                                                                                    |    | 7.1.  | Introduction                                                 | 43 |
| 7.4. Synopsis (ex. high level features etc)                                                                                                    |    | 7.2.  | Business Scenario                                            | 43 |
| 7.5. Detailed Coverage (description of the product)                                                                                                    |    | 7.3.  | Summary                                                      | 43 |
|                                                                                                    |    | 7.4.  | Synopsis (ex. high level features etc)                       | 43 |
| 7.6. Interest / Charges / Commission & Fees                                                                                                    |    | 7.5.  | Detailed Coverage (description of the product)               | 44 |
|                                                                                                    |    | 7.6.  | Interest / Charges / Commission & Fees                       | 44 |

|    | 7.7.   | Events covered (including brief info. on accounting)         | 45 |
|----|--------|--------------------------------------------------------------|----|
|    | 7.8.   | Special features / conditions, if any                        | 47 |
|    | 7.9.   | Advices / Statements supported                               | 47 |
|    | 7.10.  | Messages                                                     | 47 |
|    | 7.11.  | Reports Availability                                         | 48 |
|    | 7.12.  | Additional information (ex. UDF & other Special Maintenance) | 48 |
| 8. | Prod   | uct Code-ECPS\ECPM                                           | 49 |
|    | 8.1.   | Introduction                                                 | 49 |
|    | 8.2.   | Business Scenario                                            | 49 |
|    | 8.3.   | Summary                                                      | 49 |
|    | 8.4.   | Synopsis (ex. high level features etc)                       | 49 |
|    | 8.5.   | Detailed Coverage (description of the product)               | 49 |
|    | 8.6.   | Events covered (including brief info. on accounting)         | 50 |
|    | 8.7.   | Interest / Charges / Commission & Fees                       | 51 |
|    | 8.8.   | Special features / conditions, if any                        | 51 |
|    | 8.9.   | Advices / Statements supported                               | 51 |
|    | 8.10.  | Messages                                                     | 52 |
|    | 8.11.  | Reports Availability                                         | 52 |
|    | 8.12.  | Additional information (ex. UDF & other Special Maintenance) | 52 |
| 9. | Prod   | uct Code EAPS /EAPM                                          | 53 |
|    | 9.1.   | Introduction                                                 | 53 |
|    | 9.2.   | Business Scenario                                            | 53 |
|    | 9.3.   | Summary                                                      | 53 |
|    | 9.4.   | Synopsis (ex. high level features etc)                       | 53 |
|    | 9.5.   | Detailed Coverage (description of the product)               | 53 |
|    | 9.6.   | Interest / Charges / Commission & Fees                       | 54 |
|    | 9.7.   | Events covered (including brief info. on accounting)         | 54 |
|    | 9.8.   | Special features / conditions, if any                        | 56 |
|    | 9.9.   | Advices / Statements supported                               | 56 |
|    | 9.10.  | Messages                                                     | 57 |
|    | 9.11.  | Reports Availability                                         |    |
|    | 9.12.  | Additional information (ex. UDF & other Special Maintenance) | 57 |
|    |        | exure – A (MDATA)                                            |    |
| 11 | . Anne | xure – B (REPORTS)                                           | 63 |

# **Overview & Objectives**

# Introduction

A bill, as an instrument of international trade, is the most commonly used method for a seller to be paid through banking channels. Besides credit risk considerations, bills are the customary business practice for trade and a particularly important fee-earning service for any bank.

The Bills and Collections (BC) module supports the processing of all types of bills, both domestic and international. It handles the necessary activities during the entire lifecycle of a bill once it is booked.

In an effort to empower your bank in handling a high volume of credit and to enable you to provide superior services to the customers of your bank, Oracle Banking Trade Finance provides you with the following features:

- The Bills and Collections module supports the processing of all types of international and domestic bills like:
  - Incoming Bills under LCs
  - Incoming Bills not under LCs
  - Outgoing Bills under LCs
  - Outgoing Bills not under LCs
  - Incoming Collections
  - Outgoing Collections
  - Usance or Sight Bills
  - > Documentary or Clean Bills

You can create products, templates, or even copy the details of an existing bill on to a new one and modify it to suit your requirements. This renders the input of the details of a bill faster and easier.

- You have the flexibility to create and customize a product to suit almost any requirement under a bill. The bills associated with the product will bear characteristics that you define for it.
- The BC module is designed to handle the interest, charges, or fees related to a bill and record amendments to the original terms of the bill.
- The BC module actively interacts with the LC module of Oracle Banking Trade Finance. This
  enables easy retrieval of information for bills drawn under an LC that was issued at your
  bank. Most of the details maintained for the LC will be defaulted to the bill when you indicate
  the reference number of the LC involved in the bill. This eliminates the need to re-enter the
  details of the LC all over again.
- The Central Liability sub-system automatically controls the booking of a bill against the credit lines assigned to the customer before the bookings are made. Oracle Banking Trade
   Finance also supports tracking your bank's exposure for a bill to several parties.
- You have the option to automate periodic processes such as:
  - > The application of floating interest rates to the components of a bill as and when they change
  - > The movement of a bill from a given status to another
  - Accrual of interest due to a bill
  - > Liquidation of bills on the liquidation date that you indicate
  - > Generation of tracers on the due date

These will be processed as part of the batch processes run at BOD or EOD. The system automatically calculates the date on which the events should take place, based on the frequency and the date specified for the bill.

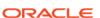

- The module also supports automated follow-up and tracer facility for payments and acceptance. Tracers can be automatically generated at an indicated frequency until a discrepancy is resolved.
- When a repayment against the bill, is not made on the due date, you may want to do an
  aging analysis for the bill. You can define the number of days that the bill should remain in a
  given status, the sequence in which a bill should move from one status to another and also
  indicate the direction of movement (forward or reverse). You can follow-up on the repayment
  of a bill by generating reports which detail the status of aging bills.
- Depending on the processing requirements of your bank, you can define and store the standard documents, clauses, and instructions and free format texts. These details can be incorporated and printed onto the output document of the bill, by entering the relevant code. This eliminates entering the details of standard components of a bill every time you need to use them.
- Bills can be carried over several stages during the day. After a bill has been entered, it can be verified and authorized on-line before further processing.
- Information services for managerial and statistical reporting such as on-line transactions, status report and the immediate retrieval of information of the bills processed at your bank can be generated.
- Oracle Banking Trade Finance's Graphic User Interface (GUI) facilitates ease of input.
   Picklists are provided wherever possible. This makes the module both efficient and easy to use.
- The media supported include Mail, Telex and SWIFT.
- The BC module supports and handles the following functions:
  - > Open/Amend a bill
  - > The authorization of bill contracts
  - > The reversal and liquidation of interest and charges
  - Customer inquiries
  - > The generation of tracers and advices
  - The generation and printing of reports
- On-line help indicates that you can invoke global help by making use of the Help option in the Menu bar. You can also invoke on-line context sensitive help, which is made available to you, if you strike the hot key <F1> while in the application. A window pops up displaying information associated with the field from which you invoked it.
- Event reversal for previous version created event

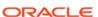

# **Product catalogue**

# 1. Product Code-ESUC

### **ESUC - Outgoing Documentary Sight Bills under LC on Collection**

#### 1.1. Introduction

This Product is used to book the Outgoing Documentary Sight Bills under LC, for both Credit Compliant & Discrepant Document Submitted by the Exporter. This Product can be used for even Remitting Proceeds from the Reimbursing Bank through Reimbursement Claim.

It can be used for Export Loan (Link to loan-Soft Linkage)

#### 1.2. Business Scenario

#### **Scenario 1 - Credit Compliant Doc Submission**

Negotiating bank received Documents from Beneficiary, and scrutinizes the docs. If the docs are Credit Compliant, Send MT742 during while booking the Bill (Sight) to the Reimbursing Bank (If the Payment is routed through reimbursing Bank) & Mark Bills as Credit Compliant and send MT754 and Docs to the Issuing Bank.

On receipt of MT756 from Reimbursing bank/Issuing Bank Debit the Nostro for the Bill Amount & credit the Customer.

#### Scenario 2 - Discrepancy Notice and Request for Acceptance by Importer.

Negotiating bank received Documents from Beneficiary, and Scrutiny the docs. If the docs are with discrepancy, Mark bill as Discrepant and send MT750 discrepancy advice to Issuing bank. On receipt of MT752 mark Discrepancies are resolved and send MT754 along with Docs.

On receipt of MT756 from Reimbursing bank/Issuing Bank Debit the Nostro for the Bill Amount & credit the Customer.

#### Scenario 3 - Protest for Non - Payment.

Negotiating bank received Documents from Beneficiary, and scrutinizes the docs. If the docs are Credit Compliant, Mark Bills as Credit Compliant and send MT754 and Docs to the Issuing Bank.

On Maturity If the Negotiating bank is not received MT756, after Maturity 'n' Number of tracers sent to Issuing bank and request for payment. But if the importer does not pay the bill, the same will be advised to exporter thru Advising/ Negotiating bank. If the exporter Requests the Advising / Negotiating bank to protest the bill for nonpayment, For the Same Protest Advice will generate and Sent to the issuing Bank.

### 1.3. Summary

Outgoing Documentary Sight Bills under LC on Collection

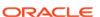

# 1.4. Synopsis (ex. high level features etc)

# • Auto Liquidation

# 1.5. Detailed Coverage (description of the product)

| Product Code                           | ESUC                                                    |
|----------------------------------------|---------------------------------------------------------|
| Description                            | Outgoing Documentary Sight Bills Under LC on Collection |
| Slogan                                 | Outgoing Documentary Sight Bills under LC on Collection |
| Product Group                          | BCOUT                                                   |
| Remarks                                | APACK                                                   |
| Туре                                   | Export                                                  |
| Tenor Code                             | Sight                                                   |
| Under_LC                               | YES                                                     |
| Document                               | Documentary                                             |
| Operation                              | Collection                                              |
| Product Preferences                    |                                                         |
| Auto Liquidate BC Contracts            | Yes                                                     |
| Auto Status Change                     | Yes                                                     |
| Auto Change from Acceptance to Advance | No                                                      |
| Accrual Freq                           | Daily                                                   |
| Interest Comp to be Collected in       | Advance                                                 |
| Allow Prepayment of Interest           | No                                                      |
| Default Rate Type                      | STANDARD                                                |
| Acceptance Commission Preference       | No                                                      |
| Advance By Loan                        | No                                                      |
| Loan Product                           | No                                                      |
| Link to Loan(Export Bills)             | No                                                      |

# 1.6. Events covered (including brief info. on accounting)

| Events | Description                    |            | Accounting Role   | Amount Tag    | Dr/Cr |
|--------|--------------------------------|------------|-------------------|---------------|-------|
| BOOK   | Booking of a BC<br>Contract    |            |                   |               |       |
|        |                                |            |                   |               |       |
| BACP   | Acceptance of a Bill           |            |                   |               |       |
| INIT   | Initiation of a BC<br>Contract | Contingent | EB<br>COLLECTIONS | BILL_AMOUNT   | Dr    |
|        |                                | Contingent | COLL OFFSET       | BILL_AMOUNT   | Cr    |
|        |                                | Charge     | BC CUSTOMER       | BCSWFTI_LIQD  | Dr    |
|        |                                | Charge     | BCSWFTI_INC       | BCSWFTI_LIQD  | Cr    |
|        |                                | Charge     | BC CUSTOMER       | BCCOURI_LIQD  | Dr    |
|        |                                | Charge     | BCCOURI_INC       | BCCOURI_LIQD  | Cr    |
|        |                                | Tax        | BC CUSTOMER       | BCTAX1_AMT    | Dr    |
|        |                                | Tax        | BCTAX1_PAY        | BCTAX1_AMT    | Cr    |
|        |                                | Tax        | BC CUSTOMER       | BCTAX2_AMT    | Dr    |
|        |                                | Tax        | BCTAX2_PAY        | BCTAX2_AMT    | Cr    |
|        |                                | Charges    | BC CUSTOMER       | BCOPNCHG_LIQD | Dr    |
|        |                                | Charges    | BCOPNCHG_INC      | BCOPNCHG_LIQD | Cr    |
| TPFT   | Payment Fate Tracer            |            |                   |               |       |

|      |                                                                    |                       |                                  | ]                       |          |
|------|--------------------------------------------------------------------|-----------------------|----------------------------------|-------------------------|----------|
| TAFT | Acceptance Payment Fate Tracer                                     |                       |                                  |                         |          |
|      |                                                                    |                       |                                  |                         |          |
| LIQD | Liquidation of a BC Contract                                       | Liquidation           | NOSTRO                           | BILL_LIQ_AMT            | Dr       |
|      |                                                                    | Liquidation           | BC CUSTOMER                      | BILL_LIQ_AMTEQ          | Cr       |
|      |                                                                    | Contingent            | EB<br>COLLECTIONS                | BILL_LIQ_AMT            | Cr       |
|      |                                                                    | Contingent            | COLL OFFSET                      | BILL_LIQ_AMT            | Dr       |
| LPUR | Liquidation of a Bill<br>Purchased                                 | Bill Purchase         | NOSTRO<br>ACCOUNT                | AMT_PURCHASED           | Dr       |
|      |                                                                    | Bill Purchase         | BILLS<br>PURCHASED               | AMT_PURCHASEDEQ         | Cr       |
|      |                                                                    | Contingent            | NOSTRO<br>ACCOUNT                | COLL_LIQ_AMT            | Dr       |
|      |                                                                    | Contingent            | BC CUSTOMER                      | COLL_LIQ_AMTEQ          | Cr       |
|      |                                                                    | Interest              | BC CUSTOMER                      | EBC_PUR_IN_ADJ          | Cr       |
|      |                                                                    | Interest              | EBC_PUR_INRIA                    | EBC_PUR_IN_ADJ          | Dr       |
|      |                                                                    | Bill Purchase         | BRIDGE GL                        | LOAN_LIQD_AMT           | Cr       |
|      |                                                                    | Bill Purchase         | NOSTRO<br>ACCOUNT                | LOAN_LIQD_AMT           | Dr       |
|      |                                                                    |                       |                                  |                         |          |
| BPUR | Purchase of Bill under Collection                                  | Bill Purchase         | BILLS<br>PURCHASED               | AMT_PURCHASED           | Dr       |
|      |                                                                    | Bill Purchase         | BC CUSTOMER                      | AMT_PURCHASEDEQ         | Cr       |
|      |                                                                    | Contingent            | COLL OFFSET                      | AMT_PURCHASED           | Dr       |
|      |                                                                    | Contingent            | EB<br>COLLECTIONS                | AMT_PURCHASED           | Cr       |
|      |                                                                    | Interest              | BC CUSTOMER                      | EBC_PUR_IN_LIQD         | Dr       |
|      |                                                                    | Interest              | EBC_PUR_INRIA                    | EBC_PUR_IN_LIQD         | Cr       |
|      |                                                                    | Bill Purchase         | BILLS<br>PURCHASED               | LOAN_LIQD_AMT           | Dr       |
|      |                                                                    | Bill Purchase         | BRIDGE GL                        | LOAN_LIQD_AMT           | Cr       |
| ADIS | Approval of Document Discrepancies                                 |                       |                                  |                         |          |
| REFA | Refusal of Bill/Draft<br>Acceptance                                |                       |                                  |                         |          |
| REFP | Refusal of Bill/Draft                                              |                       |                                  |                         |          |
|      | Payment                                                            |                       |                                  |                         |          |
| REVR | Payment  Reversal of BC Contract                                   |                       |                                  |                         |          |
|      | Reversal of BC<br>Contract<br>Closure of a BC                      | Contingent            | EB COLLECTIONS                   | BILL_OS_AMT             | Cr       |
|      | Reversal of BC<br>Contract                                         | Contingent Contingent | EB<br>COLLECTIONS<br>COLL OFFSET | BILL_OS_AMT BILL_OS_AMT | Cr<br>Dr |
| REVR | Reversal of BC<br>Contract<br>Closure of a BC                      |                       | COLLECTIONS                      |                         |          |
| CLOS | Reversal of BC Contract  Closure of a BC Contract  Amendment of BC |                       | COLLECTIONS                      |                         |          |

### 1.7. Interest / Charges / Commission & Fees

| BC Tax Components        |                                 |
|--------------------------|---------------------------------|
| Tax Type                 | Withholding                     |
| Tax To Be collected on   | Bill Amount                     |
| Event                    | INIT                            |
| CHARGES @ PRODUCT        |                                 |
| Charge Description       | Swift Charges //Courier Charges |
| Charge to be Levied from | Counter Party                   |
| Event for Association    | INIT/INIT                       |
| INTEREST @ PRODUCT       |                                 |
| Description              | Discount Interest               |
| Event                    | BPUR                            |
| Amount Type              | AMT_PURCHASED                   |

### 1.8. Special features / conditions, if any

- Auto Liquidation
- Collection to Purchase

### 1.9. Advices / Statements supported

- Acknowledgement Advice to Drawer
- Remittance Letter to Issuing Bank
- Payment Fate Tracer to Issuing Bank
- Principal Fate to Drawer
- Protest for Non Payment to Issuing Bank
- Payment Advice to Drawer
- Closure Advice to Drawer
- Amendment of Instruction to Issuing Bank
- Trade Envelope

### 1.10. Messages

- MT 750 (Discrepancy Request to Issuing Bank)
- MT 754 (Advice of Payment by Negotiation or Acceptance to Issuing Bank)
- MT 742 (Reimbursement Claim to Reimbursing Bank)
- MT798(Trade Envelope)

# 1.11. Reports Availability

- Bills & Collections Exception Report
- Bills & Collections Daily Activity Journal
- BC Contracts Overrides Report
- List of Bills to Be Protested
- List of Bills under Protest
- List of Bills under Reserve
- Finalization Overdue Report
- List of Maturing Bills
- List of Overdue Items Payments
- List of Bills with Pending Documents

# 1.12. Additional information (ex. UDF & other Special Maintenance)

NA

### 2. Product Code-EUUA & EUCA

#### **EUUA - Outgoing Documentary Usance Bills under LC on Acceptance**

### **EUCA - Outgoing Clean Usance Bills under LC on Acceptance**

It can be used for Export Loan (Link to loan-Soft Linkage)

#### 2.1. Introduction

These Products are used to book the Outgoing Documentary Usance Bills under LC on Acceptance, for both Credit Compliant & Discrepant Document Submitted by the Exporter. These Product can be used for even Remitting Proceeds from the Reimbursing Bank through Reimbursement Claim as well for Acceptance to Discount, Discount to Forfeiting, Acceptance to Forfeiting also. When a LC is transferred with Allow substitution the bill under transferred type of LC can be linked to the Export BC contracts under this products.

# 2.2. Business Scenario

#### **Scenario 1 - Credit Compliant Doc Submission**

Negotiating bank received Documents from Beneficiary, and scrutinizes the docs. If the docs are Credit Compliant, Mark Bills as Credit Compliant and send MT754 and Docs to the Issuing Bank. Send MT742 before 'n' Maturity days to the Reimbursing Bank (If the Payment is routed through reimbursing Bank) on receipt of MT756 from reimbursing bank/Issuing Bank Debit the Nostro for the Bill Amount & credit the Customer.

#### Scenario 2 - Discrepancy Notice and Request for Acceptance by Importer.

Negotiating bank received Documents from Beneficiary, and Scrutiny the docs. If the docs are with discrepancy, Mark bill as Discrepant and send MT750 discrepancy advice to Issuing bank. If issuing bank refuses to accept the doc and send MT796, on receipt of MT796 the exporter is informed for the same.

On the later date if the discrepancies are resolved & on receipt of MT752 mark Discrepancies are resolved and send MT754 along with Docs.

On receipt of MT756 from Reimbursing bank/Issuing Bank Debit the Nostro for the Bill Amount & credit the Customer.

#### Scenario 3 – Discount Request from the exporter.

Negotiating bank received Documents from Beneficiary, and scrutinizes the docs. If the docs are Credit Compliant, Mark Bills as Credit Compliant and send MT754 and Docs to the Issuing Bank.

On receipt of acceptance advice from issuing bank (MT 799). Negotiating Bank proceed with discount to the exporter. On maturity upon receipt of MT756 from reimbursing bank/Issuing Bank Debit the Nostro for the Bill Amount & credit the Bill Discount.

### Scenario 4 – Protest for Non - Acceptance.

Negotiating bank received Documents from Beneficiary, and scrutinizes the docs. If the docs are Credit Compliant, Mark Bills as Credit Compliant and send MT754 and Docs to the Issuing Bank. If the Negotiating bank receives MT734 from issuing bank, Due to Importer finds Discrepancy. The same will be advised to exporter thru Advising/ Negotiating bank. If the exporter finds all the documents are perfect then Exporter Requests the Advising / Negotiating bank to protest the bill, For the Same Protest Advice will generate and Sent to the issuing Bank.

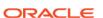

#### Scenario 5 – Export Forfeiting (Without Recourse after Bill Acceptance).

After Acceptance if the exporter request the Negotiating bank for Forfeiting, the Negotiating bank will send the documents to forfeiter, the same will intimated to the issuing bank.

The forfeiter requests for confirming the acceptance, upon receipt of acceptance confirmation, the forfeiter will pay for the bill. On receipt of payment from forfeiter the Negotiating bank will debit the Nostro and credit the customer Account.

### 2.3. Summary

• Outgoing Documentary/Clean Usance Bills under LC on Acceptance

### 2.4. Synopsis (ex. high level features etc)

- Change of Operation Acceptance to Discount.
- Change of Operation Discount to Forfeiting.
- Change of Operation Acceptance to Forfeiting.
- Change of Operation from Discount to Collection.
- Generation of MT742 (Reimbursement Claim), before 'n' Maturity days during Batch Process.
- Auto Liquidation (Can be Override during contract booking).
- Auto Status Change (Can be Override during contract booking).
- Protest for Non Acceptance.

# 2.5. Detailed Coverage (description of the product)

| Product Code        | EUUA                                                     |
|---------------------|----------------------------------------------------------|
| Description         | Outgoing Documentary Usance Bills under LC on Acceptance |
| BC Type             | Export                                                   |
| Tenor Code          | Usance                                                   |
| Under LC            | YES                                                      |
| Document            | Documentary                                              |
| Operation           | Acceptance                                               |
| Change of Operation | Acceptance to Discount                                   |
| Change of Operation | Discount To Collection                                   |
| Change of Operation | Acceptance To Forfaiting                                 |
| Change of Operation | Discount To Forfaiting                                   |

| Product Code | EUCA                                               |
|--------------|----------------------------------------------------|
| Description  | Outgoing Clean Usance Bills under LC on Acceptance |
| BC Type      | Export                                             |

| Tenor Code                             | Usance                   |
|----------------------------------------|--------------------------|
| Under LC                               | YES                      |
| Document                               | Clean                    |
| Operation                              | Acceptance               |
| Change of Operation                    | Acceptance to Discount   |
| Change of Operation                    | Discount To Collection   |
| Change of Operation                    | Acceptance To Forfaiting |
| Change of Operation                    | Discount To Forfaiting   |
| Product Preferences                    |                          |
| Auto Liquidate BC Contracts            | Yes                      |
| Auto Status Change                     | Yes                      |
| Auto Change from Acceptance to Advance | No                       |
| Accrual Freq                           | Daily                    |
| Interest Comp to be Collected in       | Advance                  |
| Allow Prepayment of Interest           | No                       |
| Default Rate Type                      | STANDARD                 |
| Acceptance Commission Preference       | No                       |
| Advance By Loan                        | No                       |
| Loan Product                           | No                       |
| Link to Loan(Export Bills)             | Yes                      |

# 2.6. Interest / Charges / Commission & Fees

| BC Tax Components        |                                                                  |
|--------------------------|------------------------------------------------------------------|
| Tax Type                 | Withholding                                                      |
| Tax To Be collected on   | Charges ( Swift And Courier)                                     |
| Event                    | LIQD                                                             |
| CHARGES @ PRODUCT        |                                                                  |
| Charge Description       | Swift Charges /Handling Fees/Courier<br>Charges/ Opening Charges |
| Charge to be Levied from | Counter Party                                                    |
| Event for Association    | INIT/LIQD/INIT/INIT                                              |
| INTEREST @ PRODUCT       |                                                                  |
| Description              | Discount Interest                                                |
| Event                    | BDIS                                                             |
| Amount Type              | AMT_PURCHASED                                                    |
| Description              | Forfait Interest                                                 |
| Event                    | FACP                                                             |
| Amount Type              | BILL_AMOUNT                                                      |
| Description              | Forfait Interest1                                                |
| Event                    | FDIS                                                             |
| Amount Type              | BILL_AMOUNT                                                      |
| Description              | Main Interest Forfait                                            |
| Event                    | FDIS                                                             |
| Amount Type              | BILL_AMOUNT                                                      |
| Description              | Rebate Interest                                                  |
| Event                    | FDIS                                                             |
| Amount Type              | BILL_AMOUNT                                                      |

# 2.7. Events covered (including brief info. on accounting)

| Events | Description                     |                                                            | Accounting Role              | Amount Tag         | Dr/Cr |
|--------|---------------------------------|------------------------------------------------------------|------------------------------|--------------------|-------|
|        |                                 |                                                            |                              |                    |       |
| BOOK   | Booking of a BC Contract        |                                                            | No Accounting Entries        |                    |       |
|        |                                 |                                                            |                              |                    |       |
|        |                                 |                                                            |                              |                    |       |
|        |                                 |                                                            |                              |                    |       |
| AFAT   | Advice of Acceptance            |                                                            | No Accounting Entries        |                    |       |
| , ,    | Fate                            |                                                            | 140 / tooodinang Enanco      |                    |       |
|        |                                 |                                                            |                              |                    |       |
| TAFT   | Tracer For Acceptance           |                                                            |                              |                    |       |
|        |                                 |                                                            |                              |                    |       |
| REFA   | Refusal Of Acceptance           |                                                            | No Accounting Entries        |                    |       |
| TDIS   | Tracer for Discrepancy          |                                                            | No Association Entries       |                    |       |
| פוטו   | Tracer for Discrepancy          |                                                            | No Accounting Entries        |                    |       |
| ADIS   | Approval of Document            |                                                            | No Accounting Entries        |                    |       |
| ADIO   | Discrepancies                   |                                                            | 140 Accounting Entires       |                    |       |
|        |                                 |                                                            |                              |                    |       |
| INIT   | Initiation of a BC Contract     | Contingent                                                 | ACCEPTANCE CONT              | BILL_AMOUNT        | Dr    |
|        |                                 | Contingent                                                 | CLFA CONT                    | BILL_AMOUNT        | Cr    |
|        |                                 | Charges                                                    | BC CUSTOMER                  | BCCOUR_LIQD        | Dr    |
|        |                                 | Charges                                                    | BCCOUR_INC                   | BCCOUR_LIQD        | Cr    |
|        |                                 | Charges                                                    | BC CUSTOMER                  | BCOPNCG_LIQ<br>D   | Dr    |
|        |                                 | Charges                                                    | BCOPNCG_INC                  | BCOPNCG_LIQ<br>D   | Cr    |
|        |                                 | Charges                                                    | BC CUSTOMER                  | BCSWFT_LIQD        | Dr    |
|        |                                 | Charges                                                    | BCSWIFT_INC                  | BCSWFT_LIQD        | Cr    |
|        |                                 | Tax                                                        | BC CUSTOMER                  | BCTAX1_AMT         | Dr    |
|        |                                 | Tax                                                        | BCTAX1_PAY                   | BCTAX1_AMT         | Cr    |
|        |                                 | Tax                                                        | BC CUSTOMER                  | BCTAX2_AMT         | Dr    |
|        |                                 | Tax                                                        | BCTAX2_PAY                   | BCTAX2_AMT         | Cr    |
| BACP   | Booking of Acceptance           |                                                            | No Accounting Entries        |                    |       |
|        |                                 |                                                            |                              |                    |       |
| TPFT   | Tracer for Payment              |                                                            | No Accounting Entries        |                    |       |
| DEAT   | Adding of December 1 Feb.       |                                                            | NI. Assessation of Fractions |                    |       |
| PFAT   | Advice of Payment Fate          |                                                            | No Accounting Entries        |                    |       |
| LIQD   | Liquidation of a BC<br>Contract | Liquidation                                                | NOSTRO ACCOUNT               | BILL_LIQ_AMT       | Dr    |
|        | Contract                        | Liquidation                                                | BC CUSTOMER                  | BILL_LIQ_AMTE<br>Q | Cr    |
|        |                                 | Liquidation<br>with<br>Transfer<br>type of bills<br>linked | NOSTRO ACCOUNT               | TRNS_BILL_AM<br>T  | Dr    |
|        |                                 | Liquidation<br>with<br>Transfer<br>type of bills<br>linked | TRNF INTERIM                 | TRNS_BILL_AM<br>T  | Cr    |
|        |                                 |                                                            |                              |                    |       |
|        |                                 |                                                            |                              |                    |       |

|         | I                          | 1                      | 1                    | 1                          | İ  |
|---------|----------------------------|------------------------|----------------------|----------------------------|----|
|         |                            |                        |                      |                            |    |
|         |                            |                        |                      |                            |    |
|         |                            |                        |                      |                            |    |
|         |                            |                        |                      |                            |    |
|         |                            |                        |                      |                            |    |
|         |                            |                        |                      |                            |    |
|         |                            | Contingent             | CLFA CONT            | BILL_LIQ_AMT               | Dr |
|         |                            | Contingent             | ACCEPTANCE CONT      | BILL_LIQ_AMT               | Cr |
|         |                            | D.II                   |                      | AAAT DUDOUA O              |    |
| BDIS    | Booking of Discount        | Bill Discount          | BILLS DISCNTED       | AMT_PURCHAS                | Dr |
| פוטוס   | Booking of Discount        | Bill                   | DILLO DISCIVILD      | AMT_PURCHAS                |    |
|         |                            | Discount               | BC CUSTOMER          | EDEQ                       | Cr |
|         |                            | Bill                   |                      | TRNS_PURCHA                |    |
|         |                            | Discount               | BILLS DISCNTED       | SE_AMT                     | Dr |
|         |                            | Bill                   | TONIE INITEDIM       | TRNS_PURCHA                |    |
|         |                            | Discount               | TRNF INTERIM         | SE_AMT<br>EB_ACP_DIS_LI    | Cr |
|         |                            | Interest               | BC CUSTOMER          | QD                         | Dr |
|         |                            | intorost in the second | D0 00010111211       | EB_ACP_DIS_LI              |    |
|         |                            | Interest               | EB_ACP_DISRIA        | QD                         | Cr |
|         |                            |                        |                      | BILL_LIQ_AMTE              |    |
|         |                            | Contingent             | CLFA CONT            | Q                          | Dr |
|         |                            | Contingent             | ACCEPTANCE CONT      | BILL_LIQ_AMT               | Cr |
|         |                            |                        |                      |                            |    |
| ACCR    | Accrual of Interest Income | Interest               | ED ACD DISDIA        | EB_ACP_DIS_A<br>CCR        | Dr |
| ACCR    | Accidat of Interest Income | Accrual<br>Interest    | EB_ACP_DISRIA        | EB_ACP_DIS_A               | Dr |
|         |                            | Accrual                | EB_ACP_DISINC        | CCR                        | Cr |
|         |                            |                        |                      |                            |    |
|         |                            | Liquidation            |                      | AMT_PURCHAS                |    |
| LDIS    | Liquidation of Discount    | discount               | NOSTRO ACCOUNT       | EDEQ                       | Dr |
|         |                            |                        | DILLO DICONTED       | AMT_PURCHAS                | 0  |
|         |                            | 0 11 1                 | BILLS DISCNTED       | ED ANT                     | Cr |
|         |                            | Contingent             | CLFA CONT            | BILL_LIQ_AMT BILL_LIQ_AMTE | Dr |
|         |                            | Contingent             | ACCEPTANCE CONT      | Q Q                        | Cr |
|         |                            | Contingent             | 7,0021 17,1102 00111 | EB_ACP_DIS_A               |    |
|         |                            | Interest               | EB_ACP_DISRIA        | DJ                         | Dr |
|         |                            |                        |                      | EB_ACP_DIS_A               |    |
|         |                            | Interest               | BC CUSTOMER          | DJ                         | Cr |
|         |                            |                        | NOSTRO ACCOUNT       | COLL_LIQ_AMT               | Dr |
|         |                            |                        | BC CUSTOMER          | COLL_LIQ_AMT               | Cr |
|         |                            |                        | DO GOOT OWIET        | LQ                         | Oi |
|         | Amendment of BC            |                        |                      | BILL_AMND_A                |    |
| AMND    | Contract                   | Contingent             | CLFA CONT            | MT                         | Dr |
|         |                            |                        |                      | BILL_AMND_A                |    |
|         |                            | Contingent             | ACCEPTANCE CONT      | MT                         | Cr |
|         |                            |                        | DC CLISTOMED         | BILL_AMND_A<br>MT          |    |
|         |                            |                        | BC CUSTOMER          | BILL_AMND_A                |    |
|         |                            |                        | BILLS DISCNTED       | MT                         | Cr |
|         |                            |                        |                      | EB_ACP_DIS_A               | _  |
|         |                            |                        | EB_ACP_DISRIA        | DJ                         | Dr |
|         |                            |                        | DO OLIOTOMES         | EB_ACP_DIS_A               | 0  |
|         |                            |                        | BC CUSTOMER          | DJ                         | Cr |
|         | Amondment of DC            |                        |                      |                            |    |
| AMND    | Amendment of BC Contract   |                        |                      |                            |    |
| VIAIIAD | Contract                   |                        | <u> </u>             |                            | [  |

| CLOS | Closure of Contract               | Contingent | CLFA CONT       | BILL_OS_AMT        | Dr |
|------|-----------------------------------|------------|-----------------|--------------------|----|
|      |                                   | Contingent | ACCEPTANCE CONT | BILL_OS_AMTE<br>QV | Cr |
| REVR | Reversal of Contract              |            |                 |                    |    |
| PRNA | Protest for Non Acceptance        |            |                 |                    |    |
|      |                                   |            |                 |                    |    |
| PRNP | Protest for Non Payment           |            |                 |                    |    |
| REFP | Refusal of Payment                |            |                 |                    |    |
|      |                                   |            |                 |                    |    |
| STCH | Bills & Collections Status Change |            |                 |                    |    |

# 2.8. Special features / conditions, if any

- Change of Operation Acceptance to Discount.
- · Change of Operation Discount to Forfeiting.
- Change of Operation Acceptance to Forfeiting.
- Generation of MT742 (Reimbursement Claim), before 'n' Maturity days during Batch Process.
- Auto Liquidation (Can be Override during contract booking).
- Auto Status Change (Can be Override during contract booking).

# 2.9. Advices / Statements supported

- Acknowledgement Advice to Drawer
- Advice of Discharge to Drawer (Reserve Release)
- Acceptance Fate Tracer to Issuing Bank
- Acceptance Fate Advice to Drawer
- Acceptance Refusal to Drawer
- Protest for Non Acceptance to Issuing Bank
- Acceptance Advice to Drawer
- Payment Fate Tracer to Issuing Bank
- Principal Fate Advice to Customer
- Protest for Non Payment to Issuing Bank
- Payment Refusal to Drawer
- Payment message to Drawer
- Closure Advice to Customer
- Amendment of Instruction to Issuing Bank

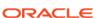

Remittance Letter to Issuing Bank

# 2.10. Messages

- MT 750 (Discrepancy Request to Issuing Bank)
- MT 754 (Advice of Payment by Negotiation or Acceptance to Issuing Bank)
- MT 742 (Reimbursement Claim to Reimbursing Bank)
- MT798(Trade Envelope)

# 2.11. Reports Availability

- Bills & Collections Exception Report
- Bills & Collections Daily Activity Journal
- BC Contracts Overrides Report
- List of Bills To Be Protested
- List of Bills Under Protest
- List of Bills under Reserve
- Finalization Overdue Report
- List of Maturing Bills
- List of Overdue Items Payments
- List of Bills with Pending Documents

# 2.12. Additional information (ex. UDF & other Special Maintenance)

NA

### 3. Product Code-ESUN

#### **ESUN - Outgoing Documentary Sight Bills under LC on Negotiation**

#### 3.1. Introduction

This Product is used to book the Outgoing Documentary Sight Bills under LC on Negotiation, for both Credit Compliant & Discrepant Document Submitted by the Exporter. This Product can be used for even Remitting Proceeds from the Reimbursing Bank through Reimbursement Claim. Negative Interest is allowed for this Product. When a LC is transferred with Allow substitution the bill under transferred type of LC can be linked to the Export BC contracts under this products.

#### 3.2. Business Scenario

#### **Scenario 1 - Credit Compliant Doc Submission**

Negotiating bank received Documents from Beneficiary, and scrutinizes the docs. If the docs are Credit Compliant, Mark Bills as Credit Compliant and send MT754 and Docs to the Issuing Bank.

Negotiating bank will negotiate the bill and Debit the Bills Negotiated Credit the Customer Account.

Send MT742 to the Reimbursing Bank (If the Payment is routed through reimbursing Bank) on receipt of MT756 from reimbursing bank/Issuing Bank Debit the Nostro for the Bill Amount & credit Bills Negotiated.

#### Scenario 2 - Discrepancy Notice and Sending Docs on Approval basis.

Negotiating bank received Documents from Beneficiary, and Scrutiny the docs. If the docs are with discrepancy, Mark bill as Discrepant and send MT750 discrepancy advice to Issuing bank and mark the bill under Reserve. If issuing bank refuses to accept the doc and send MT796, on receipt of MT796 the exporter is informed for the same.

On the later date if the discrepancies are resolved & on receipt of MT752 mark Discrepancies are resolved and send MT754 along with Docs.

Negotiating bank will negotiate the bill and Debit the Bills Negotiated Credit the Customer Account.

Send MT742 to the Reimbursing Bank (If the Payment is routed through reimbursing Bank) on receipt of MT756 from reimbursing bank/Issuing Bank Debit the Nostro for the Bill Amount & credit Bills Negotiated.

#### 3.3. Summary

• Outgoing Documentary Sight Bills under LC on Negotiation

#### 3.4. Synopsis (ex. high level features etc)

- Generation of MT750 to Issuing Bank.
- Generation of MT742 (Reimbursement Claim).
- Generation of MT754 to Issuing Bank.
- Auto Status Change (Can be Override during contract booking).

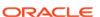

• Negative interest is allowed

# 3.5. Detailed Coverage (description of the product)

| Product Code | ESUN                                                     |
|--------------|----------------------------------------------------------|
| Description  | Outgoing Documentary Sight Bills under LC on Negotiation |
| BC Type      | Export                                                   |
| Tenor Code   | Sight                                                    |
| Under LC     | YES                                                      |
| Document     | Documentary                                              |
| Operation    | Negotiation                                              |

| Product Preferences                    |          |
|----------------------------------------|----------|
| Auto Liquidate BC Contracts            | No       |
| Auto Status Change                     | Yes      |
| Auto Change from Acceptance to Advance | No       |
| Accrual Freq                           | Daily    |
| Interest Comp to be Collected in       | Advance  |
| Allow Prepayment of Interest           | No       |
| Default Rate Type                      | STANDARD |
| Acceptance Commission Preference       | No       |
| Advance By Loan                        | No       |
| Loan Product                           | No       |
| Link to Loan(Export Bills)             | No       |

# Interest / Charges / Commission & Fees

| BC Tax Components        |                                                |
|--------------------------|------------------------------------------------|
| Tax Type                 | NA                                             |
| Tax To Be collected on   | NA                                             |
| Event                    | NA                                             |
|                          |                                                |
| CHARGES @ PRODUCT        |                                                |
| Charge Description       | Swift Charges /Opening Charge /Courier Charges |
| Charge to be Levied from | Counter Party                                  |
| Event for Association    | INIT                                           |
|                          |                                                |
| INTEREST @ PRODUCT       |                                                |
| Description              | Negotiation Interest                           |
| Event                    | INIT                                           |
| Amount Type              | AMT_PURCHASED                                  |

# **Events covered (including brief info. on accounting)**

| Events | Description                        |                                               | Accounting Role                | Amount Tag                    | Dr/Cr    |
|--------|------------------------------------|-----------------------------------------------|--------------------------------|-------------------------------|----------|
| BOOK   | Booking of a BC                    |                                               |                                |                               |          |
| BOOK   | Booking of a BC<br>Contract        |                                               |                                |                               |          |
|        |                                    |                                               |                                |                               |          |
|        |                                    |                                               |                                |                               |          |
| TRES   |                                    |                                               |                                |                               |          |
|        |                                    |                                               |                                |                               |          |
| TDIS   |                                    |                                               |                                |                               |          |
|        |                                    |                                               |                                |                               |          |
| 4 DIO  |                                    |                                               |                                |                               |          |
| ADIS   | Approval of Document Discrepancies |                                               |                                |                               |          |
|        |                                    |                                               |                                |                               |          |
| AMND   | Amendment of BC Contract           |                                               |                                |                               |          |
|        |                                    | Bills<br>Negotiation                          | BC CUSTOMER                    | BILL_AMND_AMT                 | Dr       |
|        |                                    | Bills<br>Negotiation                          | BILLS NEGOTIATE                | BILL_AMND_AMT                 | Cr       |
|        |                                    | Interest                                      | BC CUSTOMER                    | EBC_NEG_IN_LIQD               | Dr       |
|        |                                    | Interest                                      | EBC_NEG_INRIA                  | EBC_NEG_IN_LIQD               | Cr       |
|        |                                    | Interest                                      | EBC_NEG_INPIA                  | EBC_NEG_IN_N_LIQD             | Dr       |
|        |                                    | Interest                                      | BC CUSTOMER                    | EBC_NEG_IN_N_LIQD             | Cr       |
|        |                                    | Interest                                      | EBC_NEG_INRIA                  | EBC_NEG_IN_ADJ                | Dr       |
|        |                                    | Interest                                      | BC CUSTOMER                    | EBC_NEG_IN_ADJ                | Cr       |
|        |                                    | Interest                                      | BC CUSTOMER                    | EBC_NEG_IN_N_ADJ              | Dr       |
|        |                                    | Interest                                      | EBC_NEG_INPIA<br>EBC_NEG_INRIA | EBC_NEG_IN_N_ADJ              | Cr<br>Dr |
|        |                                    | Interest<br>Interest                          | EBC_NEG_INRIA                  | EBC_NEG_IN_NFA EBC NEG IN NFA | Cr       |
|        |                                    | IIIIeiesi                                     |                                |                               | Ci       |
|        |                                    | Interest                                      | EBC_NEG_INEXP                  | EBC_NEG_IN_N_NFA              | Dr       |
|        |                                    | Interest                                      | EBC_NEG_INPIA                  | EBC_NEG_IN_N_NFA              | Cr       |
| INIT   | Initiation of a BC<br>Contract     | Bills<br>Negotiation                          | BILLS NEGOTIATE                | AMT_PURCHASED                 | Dr       |
|        |                                    | Bills<br>Negotiation                          | BC CUSTOMER                    | AMT_PURCHASEDEQ               | Cr       |
|        |                                    | Bills Negotiation with Transfer bill/s linked | BILLS NEGOTIATE                | TRNS_PURCHASE_AMT             | Dr       |
|        |                                    | Bills Negotiation with Transfer bill/s linked | TRNF INTERIM                   | TRNS_PURCHASE_AMT             | Cr       |
|        |                                    | Negotiation<br>Interest                       | BC CUSTOMER                    | EBC_NEG_IN_LIQD               | Dr       |
|        |                                    | Negotiation<br>Interest                       | EBC_NEG_INRIA                  | EBC_NEG_IN_LIQD               | Cr       |

|      |                                         | Negotiation<br>Interest | EBC_NEG_INPIA     | EBC_NEG_IN_N_LIQD  | Dr |
|------|-----------------------------------------|-------------------------|-------------------|--------------------|----|
|      |                                         | Negotiation<br>Interest | BC CUSTOMER       | EBC_NEG_IN_N_LIQD  | Cr |
|      |                                         | Charges                 | BC CUSTOMER       | BCCOURL_LIQD       | Dr |
|      |                                         | Charges                 | BCCOURL_INC       | BCCOURL_LIQD       | Cr |
|      |                                         | Charges                 | BC CUSTOMER       | BC FEESL_LIQD      | Dr |
|      |                                         | Charges                 | BC FEESL_INC      | BC FEESL_LIQD      | Cr |
|      |                                         | Charges                 | BC CUSTOMER       | BCSWFTL_LIQD       | Dr |
|      |                                         | Charges                 | BCSWFTL_INC       | BCSWFTL_LIQD       | Cr |
|      |                                         | Tax                     | BC CUSTOMER       | BCTAX2_AMT         | Dr |
|      |                                         | Tax                     | BCTAX2_PAY        | BCTAX2_AMT         | Cr |
|      |                                         | Tax                     | BC CUSTOMER       | BCTAX1_AMT         | Dr |
|      |                                         | Tax                     | BCTAX1_PAY        | BCTAX1_AMT         | Cr |
| ACCR | Accrual of Interest Income              | Interest<br>Accrual     | EBC_NEG_INRIA     | EBC_NEG_IN_ACCR    | Dr |
|      |                                         | Interest<br>Accrual     | EBC_NEG_ININC     | EBC_NEG_IN_ACCR    | Cr |
|      |                                         | Interest<br>Accrual     | EBC_NEG_INEXP     | EBC_NEG_IN_N_ACCR  | Dr |
|      |                                         | Interest<br>Accrual     | EBC_NEG_INPIA     | EBC_NEG_IN_N_ACCR  | Cr |
|      |                                         |                         |                   |                    |    |
| TPFT | Principal Payment Fate Tracer           |                         |                   |                    |    |
|      |                                         |                         |                   |                    |    |
| LIQD | Liquidation of a BC Contract            | Liquidation             | NOSTRO<br>ACCOUNT | AMT_PURCHASEDEQ    | Dr |
|      |                                         | Liquidation             | BILLS NEGOTIATE   | AMT_PURCHASED      | Cr |
|      | Partial liquidation                     | Interest                | EBC_NEG_IN_INC    | EBC_NEG_IN_DECR    | Dr |
|      | Partial liquidation                     | Interest                | INTERESTREF       | EBC_NEG_IN_DECR    | Cr |
|      | iiquidatiOH                             | Interest                | INTERESTREF       | REFUND_INTEREST    | Dr |
|      |                                         | Interest                | BC CUSTOMER       | REFUND INTEREST    | Cr |
|      | Partial liquidation                     | Interest                | INTERESTREF       | EBC_NEG_IN_N_DECR  | Dr |
|      | Partial                                 | Interest                | INTLINESTREF      | LDO_INLG_IN_N_DECK | וט |
|      | liquidation                             |                         | EBC_NEG_IN_EXP    | EBC_NEG_IN_N_DECR  | Cr |
|      |                                         | Interest                | BC CUSTOMER       | REFUND_N_INTEREST  | Dr |
|      |                                         | Interest                | INTERESTREF       | REFUND_N_INTEREST  | Cr |
| REVR | Reversal of BC<br>Contract              |                         |                   |                    |    |
|      |                                         |                         |                   |                    |    |
| STCH | Bills &<br>Collections<br>Status Change |                         |                   |                    |    |

### 3.6. Special features / conditions, if any

- Generation of MT750 to Issuing Bank.
- Generation of MT742 (Reimbursement Claim).
- Generation of MT754 to Issuing Bank.
- Auto Liquidation (Can be Override during contract booking).
- Auto Status Change (Can be Override during contract booking).

### 3.7. Advices / Statements supported

- Acknowledgement Advice to Drawer
- Advice of Discharge to Drawer (Reserve Release)
- Payment Fate Tracer to Issuing Bank
- Principal Fate Advice to Customer
- Protest for Non Payment to Issuing Bank
- Payment Refusal to Drawer
- Payment message to Drawer
- Closure Advice to Customer
- Amendment of Instruction to Issuing Bank
- Remittance Letter to Issuing Bank

#### 3.8. Messages

- MT 750 (Discrepancy Request to Issuing Bank)
- MT 754 (Advice of Payment by Negotiation or Acceptance to Issuing Bank)
- MT 742 (Reimbursement Claim to Reimbursing Bank)
- MT798(Trade Envelope)

# 3.9. Reports Availability

- Bills & Collections Exception Report
- Bills & Collections Daily Activity Journal
- BC Contracts Overrides Report
- List of Bills To Be Protested
- List of Bills Under Protest
- List of Bills under Reserve
- Finalization Overdue Report
- List of Maturing Bills
- List of Overdue Items Payments
- List of Bills with Pending Documents

# 3.10. Additional information (ex. UDF & other Special Maintenance)

NA

#### 4. Product Code-EUUD

#### **EUUD - Outgoing Documentary Usance Bills under LC on Discount**

#### 4.1. Introduction

This Product is used to book the Outgoing Documentary Usance Bills under LC on Discount, for Credit Compliant Document Submitted by the Exporter. This Product can be used for even Remitting Proceeds from the Reimbursing Bank through Reimbursement Claim. Negative Interest is allowed for this Product.

#### 4.2. Business Scenario

#### Scenario 1 - Discount Request from the exporter.

Negotiating bank received Documents from Beneficiary, and scrutinizes the docs. If the docs are Credit Compliant, Mark Bills as Credit Compliant and send MT754 and Docs to the Negotiating Bank.

Negotiating Bank proceed with discount to the exporter.

Negotiating Bank. Send MT742 before 'n' Maturity days to the Reimbursing Bank (If the Payment is routed through reimbursing Bank)

On maturity upon receipt of MT756 from reimbursing bank/Issuing Bank Debit the Nostro for the Bill Amount & credit the Bill Discount.

#### Scenario 2 – Export Forfeiting (Without Recourse after Bill Discounting).

After Discount if the exporter request the Negotiating bank for Forfeiting, the Negotiating bank will send the documents to forfeiter, the same will intimated to the issuing bank.

The forfeiter requests for confirming the acceptance, upon receipt of acceptance confirmation, the forfeiter will pay for the bill.

On receipt of payment from forfeiter the Negotiating bank will debit the nostro and credit the bill discounted GL.

#### 4.3. Summary

Outgoing Documentary Usance Bills under LC on Discount

#### 4.4. Synopsis (ex. high level features etc)

- Direct Discount.
- Generation of MT754 to issuing bank.
- Generation of MT742 (Reimbursement Claim), before 'n' Maturity days during Batch Process.
- Auto Liquidation (Can be Override during contract booking).
- Auto Status Change (Can be Override during contract booking).
- Change of Operation Discount to Collection.

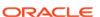

- Change of Operation Discount to Forfeiting.
- Negative Interest is allowed.

# 4.5. Detailed Coverage (description of the product)

| Product Code | EUUD                                                      |
|--------------|-----------------------------------------------------------|
| Description  | Outgoing Documentary Usance<br>Bills under LC on Discount |
| BC Type      | Export                                                    |
| Tenor Code   | Usance                                                    |
| Under LC     | YES                                                       |
| Document     | Documentary                                               |
| Operation    | Discount                                                  |

| Product Preferences                    |         |
|----------------------------------------|---------|
| Auto Liquidate BC Contracts            | No      |
| Auto Status Change                     | Yes     |
| Auto Change from Acceptance to Advance | No      |
| Accrual Freq                           | Daily   |
| Interest Comp to be Collected in       | Arrears |
| Allow Prepayment of Interest           | No      |
| Default Rate Type                      | BILLS   |
| Accep Commission Pref                  | No      |
| Advance By Loan                        | No      |
| Loan Product                           | No      |
| Link to Loan(Export Bills)             | No      |

# 4.6. Interest / Charges / Commission & Fees

| BC Tax Components        |                               |
|--------------------------|-------------------------------|
| Тах Туре                 | Withholding                   |
| Tax To Be collected on   | Amount Purchased              |
| Event                    | INIT                          |
|                          |                               |
| CHARGES @ PRODUCT        |                               |
| Charge Description       | Swift Charges/Courier Charges |
|                          |                               |
| Charge to be Levied from | Counter Party                 |
| Event for Association    | INIT                          |
| INTEREST @ PRODUCT       |                               |
| Description              | Discount Interest             |
| Event                    | INIT                          |
| Amount Type              | AMT_PURCHASED                 |

# 4.7. Events covered (including brief info. on accounting)

| Event<br>s | Description                              |                     | Accounting Role | Amount Tag        | Dr/C<br>r |
|------------|------------------------------------------|---------------------|-----------------|-------------------|-----------|
| BOOK       | Booking of a BC<br>Contract              |                     |                 |                   |           |
| ADIS       | Approval of<br>Document<br>Discrepancies |                     |                 |                   |           |
| AMND       | Amendment of BC<br>Contract              | Amendment           | BC CUSTOMER     | BILL_AMND_AMT     | Dr.       |
|            |                                          | Amendment           | BILLS DISCNTED  | BILL_AMND_AMT     | Cr.       |
| INIT       | Initiation of a BC<br>Contract           | Bill<br>Discount    | BILLS DISCNTED  | AMT_PURCHASED     | Dr        |
|            |                                          | Bill<br>Discount    | BC CUSTOMER     | AMT_PURCHASEDEQ   | Cr        |
|            |                                          | Charges             | BC CUSTOMER     | BCSWFT_LIQD       | Dr        |
|            |                                          | Charges             | BCSWIFT_INC     | BCSWFT_LIQD       | Cr        |
|            |                                          | Charges             | BC CUSTOMER     | BCCOUR_LIQD       | Dr        |
|            |                                          | Charges             | BCCOUR_INC      | BCCOUR_LIQD       | Cr        |
|            |                                          | Bill<br>Discount    | BILL MARGIN     | MRG_AMOUNT        | Cr        |
|            |                                          | Bill<br>Discount    | BC CUSTOMER     | MRG_AMT_EQUIV     | Dr        |
| ACCR       | Accrual of Interest Income               | Interest<br>Accrual | EBC_DIS_IN_REC  | EBC_DIS_IN_ACCR   | Dr        |
|            |                                          | Interest<br>Accrual | EBC_DIS_IN_INC  | EBC_DIS_IN_ACCR   | Cr        |
|            |                                          | Interest<br>Accrual | EBC_DIS_IN_EXP  | EBC_DIS_IN_N_ACCR | Dr        |
|            |                                          | Interest<br>Accrual | EBC_DIS_IN_PAY  | EBC_DIS_IN_N_ACCR | Cr        |
| TPFT       | Tracer for Payment Fate                  |                     |                 |                   |           |
| REIM       | Reimb Clm N days bfore Maturity          |                     |                 |                   |           |
| LIQD       | Liquidation of a BC<br>Contract          | Liquidation         | NOSTRO ACCOUNT  | AMT_PURCHASED     | Dr        |
|            |                                          | Liquidation         | BILLS DISCNTED  | AMT_PURCHASEDEQ   | Cr        |
|            |                                          | Interest            | BC CUSTOMER     | EBC_DIS_IN_ LIQD  | Dr        |

|      |                                      | Interest                  | EBC_DIS_IN_REC    | EBC_DIS_IN _LIQD          | Cr |
|------|--------------------------------------|---------------------------|-------------------|---------------------------|----|
|      |                                      | Interest                  |                   | EBC_DIS_IN _N_LIQD        | Dr |
|      |                                      |                           | EBC_DIS_IN_PAY    |                           |    |
|      |                                      | Interest                  | BC CUSTOMER       | EBC_DIS_IN _N_LIQD        | Cr |
|      |                                      | Liquidation               | NOSTRO ACCOUNT    | COLL_LIQ_AMT              | Dr |
|      |                                      | Liquidation               | BC CUSTOMER       | COLL_LIQ_AMTEQ            | Cr |
|      |                                      | Liquidation               | BC CUSTOMER       | MRG_LIQ_AMOUNT            | Cr |
|      |                                      | Liquidation               | BILL MARGIN       | MRG_LIQ_AMOUNT            | Dr |
|      |                                      | Charge                    | BC CUSTOMER       | THEIR_CHG                 | Dr |
|      |                                      | Charge                    | NOSTRO ACCOUNT    | THEIR_CHG_EQUIV           | Cr |
|      |                                      | Charge                    | BC CUSTOMER       | CHG1_LIQD                 | Cr |
|      |                                      | Charge                    | NOSTRO ACCOUNT    | CHG1_LIQD_AMTEQ           | Dr |
| BCOL | Booking Of<br>Collection             | Revert to collection      | BC CUSTOMER       | AMT_PURCHASED             | Dr |
|      |                                      | Revert to collection      | BILLS DISCNTED    | AMT_PURCHASEDEQ           | Cr |
|      |                                      | Interest                  | BC CUSTOMER       | EBC_DIS_IN_ LIQD          | Dr |
|      |                                      | Interest                  | EBC_DIS_IN_REC    | EBC_DIS_IN _LIQD          | Cr |
|      |                                      | Interest                  | EBC_DIS_IN_PAY    | EBC_DIS_IN _N_LIQD        | Dr |
|      |                                      | Interest                  | BC CUSTOMER       | EBC_DIS_IN _N_LIQD        | Cr |
| LCOL | Liquation of Collection              | Liquidation of Collection | NOSTRO ACCOUNT    | BILL_LIQ_AMT              | Dr |
|      |                                      | Liquidation of Collection | BC CUSTOMER       | BILL_LIQ_AMTEQ            | Cr |
| REVR | Reversal of BC<br>Contract           |                           |                   |                           |    |
| CLOS | Closure of a BC<br>Contract          |                           |                   |                           |    |
| STCH | Bills & Collections<br>Status Change |                           |                   |                           |    |
| FDIS | Discount to forfeiting               | Forfait                   | BILLS DISCNTED    | AMT_PURCHASEDEQ           | Cr |
|      |                                      | Forfait                   | FORFAITING_NOSTRO | AMT_PURCHASED             | Dr |
|      |                                      | Forfait                   | FORFAITING_NOSTRO | COLL_LIQ_AMT              | Dr |
|      |                                      | Forfait                   | BC CUSTOMER       | COLL_LIQ_AMTEQ            | Cr |
|      |                                      | Interest                  | FORFAITING_NOSTRO |                           | Cr |
|      |                                      | Interest                  | FORFAITREC        | FORFAIT_LIQD FORFAIT_LIQD | Dr |
|      |                                      | Interest                  | FORAMINRIA        | FORAMIN LIQD              | Dr |
|      |                                      |                           | . 0.0             | . 510 0001                |    |

|      |                             | Interest | FORAMININC        | FORAMIN_LIQD   | Cr |
|------|-----------------------------|----------|-------------------|----------------|----|
|      |                             | Interest | FORFAITING_NOSTRO | REBATEINT_LIQD | Dr |
|      |                             | Interest | REBATEINTINC      | REBATEINT_LIQD | Cr |
|      |                             |          |                   |                |    |
| FACP | Forfaiting of Accepted Bill | Forfait  | FORFAITING_NOSTRO | BILL_OS_AMT    | Dr |
|      |                             | Forfait  | BILLS DISCNTED    | BILL_OS_AMTEQV | Cr |

### 4.8. Special features / conditions, if any

- Direct Discount.
- Generation of MT754 to issuing bank.
- Generation of MT742 (Reimbursement Claim), before 'n' Maturity days during Batch Process.
- Auto Liquidation (Can be Override during contract booking).
- Auto Status Change (Can be Override during contract booking).
- · Change of Operation Discount to Collection.
- Change of Operation Discount to Forfeiting.

### 4.9. Advices / Statements supported

- Acknowledgement Advice to Drawer
- Advice of Discharge to Drawer (Reserve Release)
- Payment Fate Tracer to Issuing Bank
- Principal Fate Advice to Customer
- Protest for Non Payment to Issuing Bank
- Payment Refusal to Drawer
- Payment message to Drawer
- Closure Advice to Customer
- Amendment of Instruction to Issuing Bank
- Remittance Letter to Issuing Bank
- Discount Advice to Drawer

#### 4.10. Messages

- MT 750 (Discrepancy Request to Issuing Bank)
- MT 754 (Advice of Payment by Negotiation or Acceptance to Issuing Bank)
- MT 742 (Reimbursement Claim to Reimbursing Bank)
- MT798(Trade Envelope)

# 4.11. Reports Availability

- Bills & Collections Exception Report
- Bills & Collections Daily Activity Journal
- BC Contracts Overrides Report
- List of Bills To Be Protested
- List of Bills Under Protest
- List of Bills under Reserve
- Finalization Overdue Report
- List of Maturing Bills
- List of Overdue Items Payments
- · List of Bills with Pending Documents

# 4.12. Additional information (ex. UDF & other Special Maintenance)

NA

#### Product Code- ECUC

#### ECUC - Outgoing Documentary Usance Bills under LC on Collection

#### 5.1. Introduction

This Product is used to book the Outgoing Documentary Usance Bills Under LC On Collection, for both Credit Compliant & Discrepant Document Submitted by the Exporter. This Product can be used for even Remitting Proceeds from the Reimbursing Bank through Reimbursement Claim as well for Collection to Purchase also.

#### 5.2. Business Scenario

#### **Scenario 1 - Credit Compliant Doc Submission**

Negotiating bank received Documents from Beneficiary, and scrutinizes the docs. If the docs are Credit Compliant, Mark Bills as Credit Compliant and send MT754 and Docs to the Negotiating Bank. On Maturity upon receipt of MT756 from reimbursing bank/Issuing Bank Debit the Nostro for the Bill Amount & credit the Customer.

#### Scenario 2 - Purchase Request from the exporter.

Negotiating bank received Documents from Beneficiary, and scrutinizes the docs. If the docs are Credit Compliant, Mark Bills as Credit Compliant and send MT754 and Docs to the Negotiating Bank.

On receipt of acceptance advice from issuing bank (MT 799). Negotiating Bank purchase the export bill. On maturity upon receipt of MT756 from reimbursing bank/Issuing Bank Debit the Nostro for the Bill Amount & credit the Bill Purchased GL.

#### 5.3. Summary

• Outgoing Documentary Usance Bills under LC on Collection

#### 5.4. Synopsis (ex. high level features etc)

- Direct Operation Collection
- Change of Operation Collection to Purchase.
- Generation of MT754 to issuing bank.
- Auto Liquidation (Can be Override during contract booking).
- Auto Status Change (Can be Override during contract booking).

# 5.5. Detailed Coverage (description of the product)

| Product Code | ECUC                                                     |
|--------------|----------------------------------------------------------|
| Description  | Outgoing Documentary Usance Bills under LC on Collection |
| BC Type      | Export                                                   |

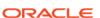

| Tenor Code          | Usance                 |
|---------------------|------------------------|
| Under LC            | YES                    |
| Document            | Documentary            |
| Operation           | Collection             |
| Change Of Operation | Collection to Discount |

| Product Preferences                    |          |
|----------------------------------------|----------|
| Auto Liquidate BC Contracts            | No       |
| Auto Status Change                     | Yes      |
| Auto Change from Acceptance to Advance | No       |
| Accrual Freq                           | Daily    |
| Interest Comp to be Collected in       | Advance  |
| Allow Prepayment of Interest           | No       |
| Default Rate Type                      | STANDARD |
| Accep Commission Preference            | No       |
| Advance By Loan                        | No       |
| Loan Product                           | No       |
| Link to Loan(Export Bills)             | No       |

# 5.6. Interest / Charges / Commission & Fees

| BC Tax Components        |                                                  |  |
|--------------------------|--------------------------------------------------|--|
| Тах Туре                 | Withholding                                      |  |
| Tax To Be collected on   | Swift and Courier                                |  |
| Event                    | LIQD                                             |  |
|                          |                                                  |  |
| CHARGES @ PRODUCT        |                                                  |  |
| Charge Description       | Swift Charges/Courier<br>Charges/Opening Charges |  |
| Charge to be Levied from | Counter Party                                    |  |
| Event for Association    | INIT                                             |  |
|                          |                                                  |  |
| INTEREST @ PRODUCT       |                                                  |  |
| Description              | Discount Interest                                |  |
| Event                    | BDIS                                             |  |
| Amount Type              | Amount Purchased                                 |  |

**32** 

# 5.7. Events covered (including brief info. on accounting)

| Events | Description                      |             | Accounting Role    | Amount Tag       | Dr/Cr |
|--------|----------------------------------|-------------|--------------------|------------------|-------|
| DOOK   | D 1: ( DO 0 : 1                  |             |                    |                  |       |
| BOOK   | Booking of a BC Contract         |             |                    |                  |       |
|        |                                  |             |                    |                  |       |
| REFA   | Refusal of Bill/Draft            |             |                    |                  |       |
|        | Acceptance                       |             |                    |                  |       |
| TAFT   | Acceptance Payment               |             |                    |                  |       |
|        | Fate Tracer                      |             |                    |                  |       |
| INIT   | Initiation of a BC Contract      | Contingent  | EB COLLECTIONS     | DILL AMOUNT      | D.,   |
| IINI I | Initiation of a BC Contract      | Contingent  | EB COLLECTIONS     | BILL_AMOUNT      | Dr    |
|        |                                  | Contingent  | COLL OFFSET        | BILL_AMOUNT      | Cr    |
|        |                                  | Charge      | BC CUSTOMER        | BCCOUR_LIQD      | Dr    |
|        |                                  | Charge      | BCCOUR_INC         | BCCOUR_LIQD      | Cr    |
|        |                                  | Charge      | BC CUSTOMER        | BCOPNCG_LIQD     | Dr    |
|        |                                  | Charge      | BCOPNCG_INC        | BCOPNCG_LIQD     | Cr    |
|        |                                  | Charge      | BC CUSTOMER        | BCSWFT_LIQD      | Dr    |
|        |                                  | Charge      | BCSWIFT_INC        | BCSWFT_LIQD      | Cr    |
|        |                                  |             | _                  | _                |       |
| BACP   | Booking of Acceptance            |             |                    |                  |       |
| TDET   | Dringing Downsont Fato           |             |                    |                  |       |
| TPFT   | Principal Payment Fate<br>Tracer |             |                    |                  |       |
| REFP   | Refusal of Bill/Draft Payment    |             |                    |                  |       |
|        | Bills & Collections Status       |             |                    |                  |       |
| STCH   | Change                           |             |                    |                  |       |
| LIOD   | Linuidation of a DC              | Liamidation | NOCTOO             | DILL LIO ANT     | D.,   |
| LIQD   | Liquidation of a BC<br>Contract  | Liquidation | NOSTRO<br>ACCOUNT  | BILL_LIQ_AMT     | Dr    |
|        |                                  | Liquidation | BC CUSTOMER        | BILL_LIQ_AMTEQ   | Cr    |
|        |                                  | Charges     | BC CUSTOMER        | CHG1_LIQD        | Cr    |
|        |                                  | Charges     | NOSTRO<br>ACCOUNT  | CHG1_LIQD_AMTEQ  | Dr    |
|        |                                  | Contingent  | COLL OFFSET        | CONTINGENT_AMT   | Dr    |
|        |                                  | Contingent  | EB COLLECTIONS     | CONTINGENT_AMTEQ | Cr    |
|        |                                  | Charges     | BC CUSTOMER        | THEIR_CHG        | Dr    |
|        |                                  | Charges     | NOSTRO<br>ACCOUNT  | THEIR_CHG_EQUIV  | Cr    |
| AMND   | Amendment of BC                  |             |                    |                  |       |
|        | Contract                         |             |                    |                  |       |
|        |                                  | Amendment   | BC CUSTOMER        | BILL_AMND_AMT    | Dr.   |
|        |                                  | Amendment   | BILLS<br>PURCHASED | BILL_AMND_AMT    | Cr.   |

| BILLS DISCNTED    | _                  | Dr                        |
|-------------------|--------------------|---------------------------|
| BC CUSTOMER       | AMT_PURCHASEDEQ    | Cr                        |
| BC CUSTOMER       | EBC_DIS_IN_LIQD    | Dr                        |
| n EBC_DIS_INRIA   | EBC_DIS_IN_LIQD    | Cr                        |
| EB COLLECTIONS    | S AMT_PURCHASED    | Dr                        |
| t COLL OFFSET     | AMT_PURCHASED      | Cr                        |
| BILLS DISCNTED    | LOAN_LIQD_AMT      | Dr                        |
| BRIDGE GL         | LOAN_LIQD_AMT      | Cr                        |
| EBC_DIS_INRIA     | EBC_DIS_IN_ACCr CR | Dr                        |
| EBC_DIS_ININC     | EBC_DIS_IN_ACCr CR | Cr                        |
| NOSTRO<br>ACCOUNT | AMT_PURCHASED      | Dr                        |
| BILLS DISCNTED    | AMT_PURCHASEDEQ    | Cr                        |
| EBC_DIS_INRIA     | EBC_DIS_IN_ADJ     | Dr                        |
| BC CUSTOMER       | EBC_DIS_IN_ADJ     | Cr                        |
| NOSTRO<br>ACCOUNT | COLL_LIQ_AMT       | Dr                        |
| BC CUSTOMER       | COLL_LIQ_AMTEQ     | Cr                        |
| BRIDGE GL         | LOAN_LIQD_AMT      | Cr                        |
| NOSTRO<br>ACCOUNT | LOAN_LIQD_AMT      | Dr                        |
| t EB COLLECTIONS  | S BILL_OS_AMT      | Cr                        |
| t COLL OFFSET     | BILL_OS_AMT        | Dr                        |
|                   | t COLL OFFSET      | t COLL OFFSET BILL_OS_AMT |

### 5.8. Special features / conditions, if any

- Direct Operation Collection
- Change of Operation Collection to Purchase.
- Generation of MT754 to issuing bank.
- Auto Liquidation (Can be Override during contract booking).
- Auto Status Change (Can be Override during contract booking).

# 5.9. Advices / Statements supported

- Acknowledgement Advice to Drawer
- Advice of Discharge to Drawer (Reserve Release)
- Acceptance Fate Tracer to Issuing Bank
- Acceptance Fate Advice to Drawer
- Acceptance Refusal to Drawer
- Protest for Non Acceptance to Issuing Bank
- Acceptance Advice to Drawer
- Payment Fate Tracer to Issuing Bank
- Principal Fate Advice to Customer
- Protest for Non Payment to Issuing Bank
- Payment Refusal to Drawer
- Payment message to Drawer
- Closure Advice to Customer
- Amendment of Instruction to Issuing Bank
- Remittance Letter to Issuing Bank

### 5.10. Messages

- MT 750 (Discrepancy Request to Issuing Bank)
- MT 754 (Advice of Payment by Negotiation or Acceptance to Issuing Bank)
- MT 742 (Reimbursement Claim to Reimbursing Bank)
- MT798(Trade Envelope)

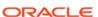

# 5.11. Reports Availability

- Bills & Collections Exception Report
- Bills & Collections Daily Activity Journal
- BC Contracts Overrides Report
- List of Bills To Be Protested
- List of Bills Under Protest
- List of Bills under Reserve
- Finalization Overdue Report
- List of Maturing Bills
- List of Overdue Items Payments
- List of Bills with Pending Documents

# 5.12. Additional information (ex. UDF & other Special Maintenance)

NA

### Product Code-PRPS/PRPM

#### PRPS - Outgoing Documentary Sight Bills under LC on Negotiation

### PRPM - Outgoing Documentary Multi Tenor Bills under LC on Negotiation

#### 6.1. Introduction

These Products are used to book the Outgoing Documentary Sight/Multi Tenor Bills under LC on Negotiation, for both Credit Compliant & Discrepant Document Submitted by the Exporter.

These Products can be used for even Remitting Proceeds from the Reimbursing Bank through Reimbursement Claim.

One of the Purpose can be To Settle the Pre shipment Loan (Full Bill Amount).

Part Purchase- Liquidate one Loan & Credit the remaining Proceeds to the exporter.

#### 6.2. Business Scenario

### **Scenario 1 - Credit Compliant Doc Submission**

Negotiating bank received Documents from Beneficiary, and scrutinizes the docs. If the docs are Credit Compliant, Mark Bills as Credit Compliant and send MT754 and Docs to the Issuing Bank.

Negotiating bank will negotiate the bill and Debit the Bills Negotiated Credit the Loan Account.

Send MT742 to the Reimbursing Bank (If the Payment is routed through reimbursing Bank) on receipt of MT756 from reimbursing bank/Issuing Bank Debit the Nostro for the Bill Amount & credit Bills Negotiated.

#### Scenario 2 - Discrepancy Notice and Sending Docs on Approval basis.

Negotiating bank received Documents from Beneficiary, and Scrutiny the docs. If the docs are with discrepancy, Mark bill as Discrepant and send MT750 discrepancy advice to Issuing bank and mark the bill under Reserve.

On the later date if the discrepancies are resolved & on receipt of MT752 mark Discrepancies are resolved and send MT754 along with Docs.

Negotiating bank will negotiate the bill and Debit the Bills Negotiated Credit the Loan Account.

Send MT742 to the Reimbursing Bank (If the Payment is routed through reimbursing Bank) on receipt of MT756 from reimbursing bank/Issuing Bank Debit the Nostro for the Bill Amount & credit Bills Negotiated.

#### 6.3. Summary

- Outgoing Documentary Sight/Multi Tenor Bills under LC on Negotiation
- Pre Shipment Purchase(Negotiation)

#### 6.4. Synopsis (ex. high level features etc)

- Generation of MT750 to Issuing Bank.
- Generation of MT742 (Reimbursement Claim).

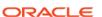

- Generation of MT754 to Issuing Bank.
- Auto Liquidation (Can be Override during contract booking).
- Auto Status Change (Can be Override during contract booking).

# 6.5. Detailed Coverage (description of the product)

| Product Code | PRPS                                                     |
|--------------|----------------------------------------------------------|
| Description  | Outgoing Documentary Sight Bills under LC on Negotiation |
| BC Type      | Export                                                   |
| Tenor Code   | Sight                                                    |
| Under LC     | YES                                                      |
| Document     | Documentary                                              |
| Operation    | Negotiation                                              |

| Product Code | PRPM                                                           |
|--------------|----------------------------------------------------------------|
| Description  | Outgoing Documentary Multi tenor Bills under LC on Negotiation |
| BC Type      | Export                                                         |
| Tenor Code   | Multi tenor                                                    |
| Under LC     | YES                                                            |
| Document     | Documentary                                                    |
| Operation    | Negotiation                                                    |

| Product Preferences                    |         |
|----------------------------------------|---------|
| Auto Liquidate BC Contracts            | No      |
| Auto Status Change                     | Yes     |
| Auto Change from Acceptance to Advance | No      |
| Accrual Freq                           | Daily   |
| Interest Comp to be Collected in       | Advance |
| Allow Prepayment of Interest           | No      |
| Default Rate Type                      | BILLS   |
| Acceptance Commission Preference       | No      |
| Advance By Loan                        | No      |
| Loan Product                           | No      |
| Link to Loan(Export Bills)             | No      |

# 6.6. Interest / Charges / Commission & Fees

| BC Tax Components        |                                                                   |
|--------------------------|-------------------------------------------------------------------|
| Tax Type                 | Withholding                                                       |
| Tax To Be collected on   | Amount Purchased                                                  |
| Event                    | INIT                                                              |
|                          |                                                                   |
| CHARGES @ PRODUCT        |                                                                   |
| Charge Description       | Swift Charges /Handling<br>Fees/Courier Charges/Opening<br>Charge |
| Charge to be Levied from | Counter Party                                                     |
| Event for Association    | INIT/LIQD                                                         |
|                          |                                                                   |
| INTEREST @ PRODUCT       |                                                                   |
| Description              | Negotiation Interest                                              |
| Event                    | INIT                                                              |
| Amount Type              | AMT_PURCHASED                                                     |

# 6.7. Events covered (including brief info. on accounting)

| <b>Events</b> | Description                         |                         | Accounting Role | Amount Tag      | Dr/Cr |
|---------------|-------------------------------------|-------------------------|-----------------|-----------------|-------|
| BOOK          | Booking of a BC Contract            |                         |                 |                 |       |
|               |                                     |                         |                 |                 |       |
| TRES          | Release of Reserve<br>Tracer        |                         |                 |                 |       |
| TDIS          | Approval of Discrepancies<br>Tracer |                         |                 |                 |       |
| ADIS          | Approval of Document Discrepancies  |                         |                 |                 |       |
| AMND          | Amendment of BC<br>Contract         | Amendment               | BC CUSTOMER     | BILL_AMND_AMT   | Dr.   |
|               |                                     | Amendment               | BILLS NEGOTIATE | BILL_AMND_AMT   | Cr.   |
|               |                                     | Interest<br>Refund      | EBC_NEG_INRIA   | EBC_NEG_IN_ADJ  | Dr    |
|               |                                     | Interest<br>Refund      | BC CUSTOMER     | EBC_NEG_IN_ADJ  | Cr    |
| AMND          | Amendment of BC<br>Contract         |                         |                 |                 |       |
| INIT          | Initiation of a BC Contract         | Bill<br>Negotiation     | BILLS NEGOTIATE | AMT_PURCHASED   | Dr    |
|               |                                     | Bill<br>Negotiation     | BC CUSTOMER     | AMT_PURCHASEDEQ | Cr    |
|               |                                     | Interest On Negotiation | BC CUSTOMER     | EBC_NEG_IN_LIQD | Dr    |
|               |                                     | Interest On             | EBC_NEG_INRIA   | EBC_NEG_IN_LIQD | Cr    |

|      |                                  | Negotiation         |                   |                 |    |
|------|----------------------------------|---------------------|-------------------|-----------------|----|
|      |                                  | Charges             | BC CUSTOMER       | BCCOUR_LIQD     | Dr |
|      |                                  | Charges             | BCCOURL_INC       | BCCOUR_LIQD     | Cr |
|      |                                  | Charges             | BC CUSTOMER       | BCOPNCG_LIQD    | Dr |
|      |                                  | Charges             | BC FEESL_INC      | BCOPNCG_LIQD    | Cr |
|      |                                  | Charges             | BC CUSTOMER       | BCSWIFT LIQD    | Dr |
|      |                                  | Charges             | BCSWFTL_INC       | BCSWIFT_LIQD    | Cr |
|      |                                  | Tax                 | BC CUSTOMER       | BCTAX2_AMT      | Dr |
|      |                                  | Tax                 | BCTAX2_PAY        | BCTAX2_AMT      | Cr |
|      |                                  | Tax                 | BC CUSTOMER       | BCTAX1_AMT      | Dr |
|      |                                  | Tax                 | BCTAX1_PAY        | BCTAX1_AMT      | Cr |
|      |                                  | Bill<br>Negotiation | BILLS NEGOTIATE   | LOAN_LIQD_AMT   |    |
|      |                                  | Bill<br>Negotiation | BRIDGE GL         | LOAN_LIQD_AMT   |    |
| ACCR | Accrual of Interest Income       | Interest<br>Accrual | EBC_NGT_INRIA     | EBC_NGT_IN_ACCR | Dr |
|      |                                  | Interest<br>Accrual | EBC_NGT_ININC     | EBC_NGT_IN_ACCR | Cr |
| TPFT | Principal Payment Fate<br>Tracer |                     |                   |                 |    |
| LIQD | Liquidation of a BC<br>Contract  | Liquidation         | NOSTRO<br>ACCOUNT | AMT_PURCHASEDEQ | Dr |
|      |                                  | Liquidation         | BILLS NEGOTIATE   | AMT_PURCHASED   | Cr |
|      |                                  | Interest<br>refund  | EBC_NEG_INRIA     | EBC_NEG_IN_ADJ  | Dr |
|      |                                  | Interest<br>refund  | BC CUSTOMER       | EBC_NEG_IN_ADJ  | Cr |
|      |                                  | Charge              | BC CUSTOMER       | BCHANDLFEE_LIQD | Dr |
|      |                                  | Charge              | BCHANDLFEE_INC    | BCHANDLFEE_LIQD | Cr |
|      |                                  | Charge              | BC CUSTOMER       | CHG1_LIQD       | Cr |
|      |                                  | Charge              | NOSTRO<br>ACCOUNT | CHG1_LIQD_AMTEQ | Dr |
|      |                                  | Liquidation         | NOSTRO<br>ACCOUNT | COLL_LIQ_AMT    | Dr |
|      |                                  | Liquidation         | BILLS NEGOTIATE   | COLL_LIQ_AMTEQ  | Cr |
|      |                                  | Liquidation         | BRIDGE GL         | LOAN_LIQD_AMT   | Cr |
|      |                                  | Liquidation         | NOSTRO<br>ACCOUNT | LOAN_LIQD_AMT   | Dr |
|      |                                  | Charge              | BC CUSTOMER       | THEIR_CHG       | Dr |
|      |                                  | Charge              | NOSTRO<br>ACCOUNT | THEIR_CHG_EQUIV | Cr |
| REVR | Reversal of BC Contract          |                     |                   |                 |    |

| STCH | Bills & Collections Status<br>Change |  |  |
|------|--------------------------------------|--|--|

# 6.8. Special features / conditions, if any

- Generation of MT750 to Issuing Bank.
- Generation of MT742 (Reimbursement Claim).
- Generation of MT754 to Issuing Bank.
- Auto Liquidation (Can be Override during contract booking).
- Auto Status Change (Can be Override during contract booking).

### 6.9. Advices / Statements supported

- Acknowledgement Advice to Drawer
- Advice of Discharge to Drawer (Reserve Release)
- Payment Fate Tracer to Issuing Bank
- Principal Fate Advice to Customer
- Protest for Non Payment to Issuing Bank
- Payment Refusal to Drawer
- Payment message to Drawer
- Closure Advice to Customer
- Amendment of Instruction to Issuing Bank
- Remittance Letter to Issuing Bank

#### 6.10. Messages

- MT 750 (Discrepancy Request to Issuing Bank)
- MT 754 (Advice of Payment by Negotiation or Acceptance to Issuing Bank)
- MT 742 (Reimbursement Claim to Reimbursing Bank)
- MT798(Trade Envelope)

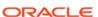

# 6.11. Reports Availability

- Bills & Collections Exception Report
- Bills & Collections Daily Activity Journal
- BC Contracts Overrides Report
- List of Bills To Be Protested
- List of Bills Under Protest
- List of Bills under Reserve
- Finalization Overdue Report
- List of Maturing Bills
- List of Overdue Items Payments
- · List of Bills with Pending Documents

# 6.12. Additional information (ex. UDF & other Special Maintenance)

NA

### 7. Product Code-DSPS/DSPM

# DSPS - Outgoing Documentary Usance Bills under LC on Discount DSPM- Outgoing Documentary Multi tenor Bills under LC on Discount

#### 7.1. Introduction

These Products are used to book the Outgoing Documentary Usance/Multi Tenor Bills under LC on Discount, for Credit Compliant Document Submitted by the Exporter. These Products can be used for even Remitting Proceeds from the Reimbursing Bank through Reimbursement Claim.

One of the Purposes can be To Settle the Pre shipment Loan (Full Bill Amount).

Part Discount- Liquidate one Loan & Credit the remaining Proceeds to the exporter.

#### 7.2. Business Scenario

#### Scenario 1 - Discount Request from the exporter.

Negotiating bank received Documents from Beneficiary, and scrutinizes the docs. If the docs are Credit Compliant, Mark Bills as Credit Compliant and send MT754 and Docs to the Negotiating Bank.

Negotiating Bank proceed with discount (Debit Bills Discounted and credit the loan Account).

Negotiating Bank Send MT742 before 'n' Maturity days to the Reimbursing Bank (If the Payment is routed through reimbursing Bank)

On maturity upon receipt of MT756 from reimbursing bank/Issuing Bank Debit the Nostro for the Bill Amount & credit the Bill Discount.

#### 7.3. Summary

Outgoing Documentary Usance/Multi Tenor Bills under LC on Discount

### 7.4. Synopsis (ex. high level features etc)

- Direct Discount.
- Generation of MT754 to issuing bank.
- Generation of MT742 (Reimbursement Claim), before 'n' Maturity days during Batch Process.
- Auto Liquidation (Can be Override during contract booking).
- Auto Status Change (Can be Override during contract booking).

# 7.5. Detailed Coverage (description of the product)

| Product Code | DSPS                                                   |
|--------------|--------------------------------------------------------|
| Description  | Outgoing Documentary Usance Bills under LC on Discount |
| BC Type      | Export                                                 |
| Tenor Code   | Usance                                                 |
| Under LC     | YES                                                    |
| Document     | Documentary                                            |
| Operation    | Discount                                               |

| Product Code | DSPM                                                        |
|--------------|-------------------------------------------------------------|
| Description  | Outgoing Documentary Multi tenor Bills under LC on Discount |
| BC Type      | Export                                                      |
| Tenor Code   | Multi tenor                                                 |
| Under LC     | YES                                                         |
| Document     | Documentary                                                 |
| Operation    | Discount                                                    |

| Product Preferences                    |         |
|----------------------------------------|---------|
| Auto Liquidate BC Contracts            | No      |
| Auto Status Change                     | Yes     |
| Auto Change from Acceptance to Advance | No      |
| Accrual Freq                           | Daily   |
| Interest Comp to be Collected in       | Advance |
| Allow Prepayment of Interest           | No      |
| Default Rate Type                      | BILLS   |
| Accep Commission Preference            | No      |
| Advance By Loan                        | No      |
| Loan Product                           | No      |
| Link to Loan(Export Bills)             | No      |

# 7.6. Interest / Charges / Commission & Fees

| BC Tax Components        |                                                     |
|--------------------------|-----------------------------------------------------|
| Tax Type                 | NA                                                  |
| Tax To Be collected on   | NA                                                  |
| Event                    | NA                                                  |
| CHARGES @ PRODUCT        |                                                     |
| Charge Description       | Swift Charges / Courier Charges/<br>Opening Charges |
| Charge to be Levied from | Counter Party                                       |
| Event for Association    | INIT/                                               |

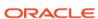

| INTEREST @ PRODUCT |                   |
|--------------------|-------------------|
| Description        | Discount Interest |
| Event              | INIT              |
| Amount Type        | AMT_PURCHASED     |

# 7.7. Events covered (including brief info. on accounting)

| Events | Description                                                                                                    |                    | Accounting Role | Amount Tag      | Dr/Cr |
|--------|----------------------------------------------------------------------------------------------------|--------------------|-----------------|-----------------|-------|
| воок   | Booking of a BC Contract                                                                                        |                    |                 |                 |       |
|        |                                                                                                    |                    |                 |                 |       |
| ADIS   | Approval of<br>Document<br>Discrepancies                                                                        |                    |                 |                 |       |
| 44415  |                                                                                                    |                    | DO OLIOTOMED    | DILL ANALD AND  |       |
| AMND   | Amendment of BC Contract                                                                                        |                    | BC CUSTOMER     | BILL_AMND_AMT   | Dr    |
|        |                                                                                                    |                    | BILLS DISCNTED  | BILL_AMND_AMT   | Cr    |
|        |                                                                                                    | Interest<br>Refund | EBC_DIS_INRIA   | EBC_DIS_IN_ADJ  | Dr    |
|        |                                                                                                    | Interest<br>Refund | BC CUSTOMER     | EBC_DIS_IN_ADJ  | Cr    |
| INUT   | Latina de la compansión de la compansión de la compansión de la compansión de la compansión de la compansión de | Dill               | DILLO DICONTED  | AMT DUDOUMOED   | D.,   |
| INIT   | Initiation of a BC Contract                                                                                     | Bill<br>Discount   | BILLS DISCNTED  | AMT_PURCHASED   | Dr    |
|        |                                                                                                    | Bill<br>Discount   | BC CUSTOMER     | AMT_PURCHASEDEQ | Cr    |
|        |                                                                                                    | Interest           | BC CUSTOMER     | EBC_DIS_IN_LIQD | Dr    |
|        |                                                                                                    | Interest           | EBC_DIS_INRIA   | EBC_DIS_IN_LIQD | Cr    |
|        |                                                                                                    | Charges            | BC CUSTOMER     | BCSWIFT_LIQD    | Dr    |
|        |                                                                                                    | Charges            | BCSWIFT_INC     | BCSWIFT_LIQD    | Cr    |
|        |                                                                                                    | Charges            | BC CUSTOMER     | BCCOUR_LIQD     | Dr    |
|        |                                                                                                    | Charges            | BCCOUR_INC      | BCCOUR_LIQD     | Cr    |
|        |                                                                                                    | Tax                | BC CUSTOMER     | BCTAX2_AMT      | Dr    |
|        |                                                                                                    | Tax                | BCTAX2_PAY      | BCTAX2_AMT      | Cr    |
|        |                                                                                                    | Tax                | BC CUSTOMER     | BCTAX1_AMT      | Dr    |
|        |                                                                                                    | Tax                | BCTAX1_PAY      | BCTAX1_AMT      | Cr    |
|        |                                                                                                    |                    | BILLS DISCNTED  | LOAN_LIQD_AMT   | Dr    |
|        |                                                                                                    |                    | BRIDGE GL       | LOAN_LIQD_AMT   | Cr    |
|        |                                                                                                    | Charges            | BC_LCADVBC_RECV | LCADVBC_TFR     | Dr    |
|        |                                                                                                    | Charges            | LCADVBC_RECV    | LCADVBC_TFR     | Cr    |

|      |                                            | Charges             | BC_LCCONFBC_RECV | LCCONFBC_TFR      | Dr |
|------|--------------------------------------------|---------------------|------------------|-------------------|----|
|      |                                            | Charges             | LCCONFBC_RECV    | LCCONFBC_TFR      | Cr |
| ACCR | Accrual of<br>Interest<br>Income           | Interest<br>Accrual | EBC_DIS_INRIA    | EBC_DIS_IN_ACCR   | Dr |
|      |                                            | Interest<br>Accrual | EBC_DIS_ININC    | EBC_DIS_IN_ACCR   | Cr |
| TPFT | Tracer for Payment Fate                    |                     |                  |                   |    |
| LIQD | Liquidation of a BC Contract               | Liquidation         | NOSTRO ACCOUNT   | AMT_PURCHASEDEQ   | Dr |
|      |                                            | Liquidation         | BILLS DISCNTED   | AMT_PURCHASED     | Cr |
|      |                                            | Interest<br>Refund  | EBC_DIS_INRIA    | EBC_DIS_IN_ADJ    | Dr |
|      |                                            | Interest<br>Refund  | BC CUSTOMER      | EBC_DIS_IN_ADJ    | Cr |
|      |                                            | Charge              | BC CUSTOMER      | CHG1_LIQD         | Dr |
|      |                                            | Charge              | NOSTRO ACCOUNT   | CHG1_LIQD_AMTEQ   | Cr |
|      |                                            | Charge              | BC CUSTOMER      | THEIR_CHG         | Dr |
|      |                                            | Charge              | NOSTRO ACCOUNT   | THEIR_CHG         | Cr |
|      |                                            | Liquidation         | NOSTRO ACCOUNT   | COLL_LIQ_AMT      | Dr |
|      |                                            | Liquidation         | BC CUSTOMER      | COLL_LIQ_AMTEQ    | Cr |
|      |                                            | Charge              | BC CUSTOMER      | LCADVBC_TFR_LIQD  | Dr |
|      |                                            | Charge              | BC_LCADVBC_RECV  | LCADVBC_TFR_LIQD  | Cr |
|      |                                            | Charge              | BC CUSTOMER      | LCCONFBC_TFR_LIQD | Dr |
|      |                                            | Charge              | BC_LCCONFBC_RECV | LCCONFBC_TFR_LIQD | Cr |
| REVR | Reversal of<br>BC Contract                 | -                   |                  |                   |    |
| CLOS | Closure of a BC Contract                   |                     |                  |                   |    |
|      | BC Contract                                |                     |                  |                   |    |
| STCH | Bills &<br>Collections<br>Status<br>Change |                     |                  |                   |    |

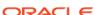

### 7.8. Special features / conditions, if any

- Direct Discount.
- Generation of MT754 to issuing bank.
- Generation of MT742 (Reimbursement Claim), before 'n' Maturity days during Batch Process.
- Auto Liquidation (Can be Override during contract booking).
- Auto Status Change (Can be Override during contract booking).
- Change of Operation Discount to Collection.
- Change of Operation Discount to Forfeiting.

### 7.9. Advices / Statements supported

- Acknowledgement Advice to Drawer
- Advice of Discharge to Drawer (Reserve Release)
- Payment Fate Tracer to Issuing Bank
- Principal Fate Advice to Customer
- Protest for Non Payment to Issuing Bank
- Payment Refusal to Drawer
- Payment message to Drawer
- Closure Advice to Customer
- Amendment of Instruction to Issuing Bank
- Remittance Letter to Issuing Bank
- Discount Advice to Drawer

### 7.10. Messages

- MT 750 (Discrepancy Request to Issuing Bank)
- MT 754 (Advice of Payment by Negotiation or Acceptance to Issuing Bank)
- MT 742 (Reimbursement Claim to Reimbursing Bank)
- MT798(Trade Envelope)

# 7.11. Reports Availability

- Bills & Collections Exception Report
- Bills & Collections Daily Activity Journal
- BC Contracts Overrides Report
- List of Bills To Be Protested
- List of Bills Under Protest
- List of Bills under Reserve
- Finalization Overdue Report
- List of Maturing Bills
- List of Overdue Items Payments
- List of Bills with Pending Documents

# 7.12. Additional information (ex. UDF & other Special Maintenance)

NA

### 8. Product Code-ECPS\ECPM

#### ECPS - Outgoing Clean Sight Bills under LC on Collection

### **ECPM- Outgoing Clean Multi Tenor Bills under LC on Collection**

#### 8.1. Introduction

These Products are used to book the Outgoing Documentary Sight/Multi Tenor Bills under LC, for both Credit Compliant & Discrepant Document Submitted by the Exporter. These Products can be used for even Remitting Proceeds from the Reimbursing Bank through Reimbursement Claim.

### 8.2. Business Scenario

# **Scenario 1 - Credit Compliant Doc Submission**

Negotiating bank received Documents from Beneficiary, and scrutinizes the docs. If the docs are Credit Compliant, Send MT742 during while booking the Bill (Sight) to the Reimbursing Bank (If the Payment is routed through reimbursing Bank) & Mark Bills as Credit Compliant and send MT754 and Docs to the Negotiating Bank.

On receipt of MT756 from Reimbursing bank/Issuing Bank Debit the Nostro for the Bill Amount & credit Loan Account remaining proceeds if any will be credited to the customer account.

#### 8.3. Summary

Outgoing Clean Sight/Multi Tenor Bills under LC on Collection

### 8.4. Synopsis (ex. high level features etc)

Auto Liquidation

### 8.5. Detailed Coverage (description of the product)

| Product Code                           | ECPS                                              |  |
|----------------------------------------|---------------------------------------------------|--|
| Description                            | Outgoing Clean Sight Bills under LC on Collection |  |
| Slogan                                 | Outgoing Clean Sight Bills under LC on Collection |  |
| Product Group                          | BCOUT                                             |  |
| Remarks                                | APACK                                             |  |
| Туре                                   | Export                                            |  |
| Tenor Code                             | Sight                                             |  |
| Under LC                               | YES                                               |  |
| Document                               | Clean                                             |  |
| Operation                              | Collection                                        |  |
| Product Preferences                    |                                                   |  |
| Auto Liquidate BC Contracts            | Yes                                               |  |
| Auto Status Change                     | Yes                                               |  |
| Auto Change from Acceptance to Advance | No                                                |  |
|                                        |                                                   |  |
| Accrual Freq                           | Daily                                             |  |
| Interest Comp to be Collected in       | Advance                                           |  |

| Allow Prepayment of Interest     | No       |
|----------------------------------|----------|
| Default Rate Type                | STANDARD |
| Acceptance Commission Preference | No       |
| Advance By Loan                  | No       |
| Loan Product                     | No       |
| Link to Loan(Export Bills)       | NO       |

| Product Code                     | ECPM                         |  |
|----------------------------------|------------------------------|--|
|                                  | Outgoing Clean Multi Tenor   |  |
| Description                      | Bills under LC on Collection |  |
| Olemen                           | Outgoing Clean Multi Tenor   |  |
| Slogan                           | Bills under LC on Collection |  |
| Product Group                    | BCOUT                        |  |
| Start Date                       |                              |  |
| End Date                         |                              |  |
| Remarks                          | APACK                        |  |
| Туре                             | Export                       |  |
| Tenor Code                       | Multi-tenor                  |  |
| Under LC                         | YES                          |  |
| Document                         | Clean                        |  |
| Operation                        | Collection                   |  |
| Product Preferences              |                              |  |
| Auto Liquidate BC Contracts      | Yes                          |  |
| Auto Status Change               | Yes                          |  |
| Auto Change from Acceptance to   |                              |  |
| Advance                          | No                           |  |
| Accrual Freq                     | Daily                        |  |
| Interest Comp to be Collected in | Advance                      |  |
| Allow Prepayment of Interest     | No                           |  |
| Default Rate Type                | STANDARD                     |  |
| Acceptance Commission Preference | No                           |  |
| Advance By Loan                  | No                           |  |
| Loan Product                     | No                           |  |
| Link to Loan(Export Bills)       | No                           |  |

# 8.6. Events covered (including brief info. on accounting)

| <b>Events</b> | <u>Description</u>       |            | Accounting Role | Amount Tag   | Dr/Cr |
|---------------|--------------------------|------------|-----------------|--------------|-------|
| BOOK          | Booking of a BC Contract |            |                 |              |       |
|               |                          |            |                 |              |       |
|               |                          |            |                 |              |       |
|               |                          |            |                 |              |       |
|               | Initiation of a BC       |            | EB              |              |       |
| INIT          | Contract                 | Contingent | COLLECTIONS     | BILL_AMOUNT  | Dr    |
|               |                          | Contingent | COLL OFFSET     | BILL_AMOUNT  | Cr    |
|               |                          | Charge     | BC CUSTOMER     | BCSWFTI_LIQD | Dr    |
|               |                          | Charge     | BCSWFTI_INC     | BCSWFTI_LIQD | Cr    |
|               |                          | Charge     | BC CUSTOMER     | BCCOURI_LIQD | Dr    |
|               |                          | Charge     | BCCOURI_INC     | BCCOURI_LIQD | Cr    |
|               |                          | Tax        | BC CUSTOMER     | BCTAX1_AMT   | Dr    |
|               |                          | Tax        | BCTAX1_PAY      | BCTAX1_AMT   | Cr    |
|               |                          | Tax        | BC CUSTOMER     | BCTAX2_AMT   | Dr    |

|      |                              | Tax          | BCTAX2_PAY        | BCTAX2_AMT             | Cr |
|------|------------------------------|--------------|-------------------|------------------------|----|
| TPFT |                              |              |                   |                        |    |
|      |                              |              |                   |                        |    |
| PFAT | Advice of Payment Fate       |              |                   |                        |    |
|      |                              |              |                   |                        |    |
| LIQD | Liquidation of a BC Contract | Liquidation  | NOSTRO            | Bill Amt – Loan<br>Amt | Dr |
|      |                              | Liquidation  | BC CUSTOMER       | Bill Amt – Loan<br>Amt | Cr |
|      |                              | Liquidation  | NOSTRO            | Loan Amount            | Dr |
|      |                              | Liquidation  | Loan Account      | Loan Amount            | Cr |
|      |                              | Contingent   | EB<br>COLLECTIONS | BILL_LIQ_AMT           | Cr |
|      |                              | Contingent   | COLL OFFSET       | BILL_LIQ_AMT           | Dr |
|      |                              | Fees         | BC CUSTOMER       | BCOPNCHG_LIQD          | Dr |
|      |                              | Fees         | BCOPNCHG_INC      | BCOPNCHG_LIQD          | Cr |
| REVR | Reversal of BC Contract      |              |                   |                        |    |
|      |                              | O antion and | ED                |                        |    |
| CLOS | Closure of a BC Contract     | Contingent   | EB<br>COLLECTIONS | BILL_OS_AMT            | Cr |
|      |                              | Contingent   | COLL OFFSET       | BILL_OS_AMT            | Dr |
|      |                              | Contingent   | EB<br>COLLECTIONS | BILL_AMND_AMT          | Cr |
| AMND | Amendment of BC<br>Contract  | Contingent   | COLL OFFSET       | BILL_AMND_AMT          | Dr |

# 8.7. Interest / Charges / Commission & Fees

| BC Tax Components        |                                              |  |
|--------------------------|----------------------------------------------|--|
| Tax Type                 | Withholding                                  |  |
| Tax To Be collected on   | Bill Amount                                  |  |
| Event                    | INIT                                         |  |
| CHARGES @ PRODUCT        |                                              |  |
| Charge Description       | Swift Charges /Handling Fees/Courier Charges |  |
| Charge to be Levied from | Counter Party                                |  |
| Event for Association    | INIT/LIQD/INIT                               |  |
| INTEREST @ PRODUCT       |                                              |  |
| Description              | Purchase Interest                            |  |
| Event                    | BPUR                                         |  |
| Amount Type              | AMT_PURCHASED                                |  |

# 8.8. Special features / conditions, if any

- Auto Liquidation
- Agent Commission

# 8.9. Advices / Statements supported

- Acknowledgement Advice to Drawer
- Remittance Letter to Issuing Bank
- Payment Fate Tracer to Issuing Bank

- Principal Fate to Drawer
- Protest for Non Payment to Issuing Bank
- Payment Advice to Drawer
- Closure Advice to Drawer
- Amendment of Instruction to Issuing Bank

### 8.10. Messages

- MT 750 (Discrepancy Request to Issuing Bank)
- MT 754 (Advice of Payment by Negotiation or Acceptance to Issuing Bank)
- MT 742 (Reimbursement Claim to Reimbursing Bank)
- MT798(Trade Envelope)

# 8.11. Reports Availability

- Bills & Collections Exception Report
- Bills & Collections Daily Activity Journal
- BC Contracts Overrides Report
- List of Bills To Be Protested
- List of Bills under Protest
- List of Bills under Reserve
- Finalization Overdue Report
- List of Maturing Bills
- List of Overdue Items Payments
- · List of Bills with Pending Documents

### 8.12. Additional information (ex. UDF & other Special Maintenance)

NA

### 9. Product Code EAPS /EAPM

# **EAPS - Outgoing Documentary Usance Bills under LC on Acceptance**

#### **EAPM - Outgoing Documentary Multi Tenor Bills under LC on Acceptance**

#### 9.1. Introduction

These Products are used to book the Outgoing Documentary Usance/Multi Tenor Bills Under LC On Acceptance, for both Credit Compliant & Discrepant Document Submitted by the Exporter. These Product can be used for even Remitting Proceeds from the Reimbursing Bank through Reimbursement Claim.

### 9.2. Business Scenario

#### **Scenario 1 - Credit Compliant Doc Submission**

Negotiating bank received Documents from Beneficiary, and scrutinizes the docs. If the docs are Credit Compliant, Mark Bills as Credit Compliant and send MT754 and Docs to the Issuing Bank. Send MT742 before 'n' Maturity days to the Reimbursing Bank (If the Payment is routed through reimbursing Bank) On receipt of MT756 from Reimbursing bank/Issuing Bank Debit the Nostro for the Bill Amount & credit Loan Account remaining proceeds if any will be credited to the customer account.

### 9.3. Summary

Outgoing Documentary Usance/Multi Tenor Bills under LC on Acceptance

#### 9.4. Synopsis (ex. high level features etc)

- Generation of MT742 (Reimbursement Claim), before 'n' Maturity days during Batch Process.
- Auto Liquidation (Can be Override during contract booking).
- Auto Status Change (Can be Override during contract booking).

#### 9.5. Detailed Coverage (description of the product)

| Product Code        | EAPS                                                     |  |
|---------------------|----------------------------------------------------------|--|
| Description         | Outgoing Documentary Usance Bills under LC on Acceptance |  |
| BC Type             | Export                                                   |  |
| Tenor Code          | Usance                                                   |  |
| Under LC            | YES                                                      |  |
| Document            | Documentary                                              |  |
| Operation           | Acceptance                                               |  |
| Change of Operation | Acceptance to Discount                                   |  |

| Product Code | EAF |
|--------------|-----|
|--------------|-----|

| Description         | Outgoing Documentary Multi Tenor Bills under LC on Acceptance |
|---------------------|---------------------------------------------------------------|
| BC Type             | Export                                                        |
| Tenor Code          | Multi Tenor                                                   |
| Under LC            | YES                                                           |
| Document            | Documentary                                                   |
| Operation           | Acceptance                                                    |
| Change of Operation | Acceptance to Discount                                        |

| Product Preferences                    |         |
|----------------------------------------|---------|
| Auto Liquidate BC Contracts            | Yes     |
| Auto Status Change                     | Yes     |
| Auto Change from Acceptance to Advance | No      |
| Accrual Freq                           | Daily   |
| Interest Comp to be Collected in       | Advance |
| Allow Prepayment of Interest           | No      |
| Default Rate Type                      | BILLS   |
| Acceptance Commission Preference       | No      |
| Advance By Loan                        | No      |
| Loan Product                           | No      |
| Link to Loan(Export Bills)             | No      |

# 9.6. Interest / Charges / Commission & Fees

| BC Tax Components        |                                                                |
|--------------------------|----------------------------------------------------------------|
| Tax Type                 | Withholding                                                    |
| Tax To Be collected on   | Charges ( Swift And Courier)                                   |
| Event                    | INIT                                                           |
| CHARGES @ PRODUCT        |                                                                |
| Charge Description       | Swift Charges /Handling Fees/Courier<br>Charges/Opening Charge |
| Charge to be Levied from | Counter Party                                                  |
| Event for Association    | INIT/LIQD                                                      |
| INTEREST @ PRODUCT       |                                                                |
| Description              | Discount Interest                                              |
| Event                    | BDIS                                                           |
| Amount Type              | AMT_PURCHASED                                                  |

# 9.7. Events covered (including brief info. on accounting)

| Events | Description              | Accounting Role       | Amount Tag | Dr/Cı |
|--------|--------------------------|-----------------------|------------|-------|
|        |                          |                       |            |       |
| BOOK   | Booking of a BC Contract | No Accounting Entries |            |       |
|        |                          |                       |            |       |
|        |                          |                       |            |       |

|      | 1                                  |                      |                          |                     |     |
|------|------------------------------------|----------------------|--------------------------|---------------------|-----|
| AFAT | Advice of Acceptance Fate          |                      | No Accounting<br>Entries |                     |     |
| TAFT | Acceptance Payment Fate            |                      |                          |                     |     |
| IAFI | Tracer                             |                      |                          |                     |     |
| REFA | Refusal Of Acceptance              |                      | No Accounting<br>Entries |                     |     |
| TDIS | Tracer for Discrepancy             |                      | No Accounting<br>Entries |                     |     |
| ADIS | Approval of Document Discrepancies |                      | No Accounting<br>Entries |                     |     |
| INIT | Initiation of a BC Contract        | Contingent           | ACCEPTANCE<br>CONT       | BILL_AMOUNT         | Dr  |
|      |                                    | Contingent           | CLFA CONT                | BILL_AMOUNT         | Cr  |
| BACP | Booking of Acceptance              |                      | No Accounting<br>Entries |                     |     |
| TPFT |                                    |                      | No Accounting<br>Entries |                     |     |
| PFAT | Advice of Payment Fate             |                      | No Accounting<br>Entries |                     |     |
| LIQD | Liquidation of a BC Contract       | Liquidation          | NOSTRO                   | Bill Amt – Loan Amt | Dr  |
|      | Elquidation of a Bo Contract       | Liquidation          | BC CUSTOMER              | Bill Amt – Loan Amt | Cr  |
|      |                                    | Liquidation          | NOSTRO                   | Loan Amount         | Dr  |
|      |                                    | Liquidation          | Loan Account             | Loan Amount         | Cr  |
|      |                                    | Charges              | BC CUSTOMER              | BCSWIFTL_LIQD       | Dr  |
|      |                                    | Charges              | BCSWFTL_INC              | BCSWFTL_LIQD        | Cr  |
|      |                                    | Charges              | BC CUSTOMER              | BCCOURL_LIQD        | Dr  |
|      |                                    | Charges              | BCCOURL_INC              | BCCOURL_LIQD        | Cr  |
|      |                                    | Charges              | BC CUSTOMER              | BCOPNCHG_LIQD       | Dr  |
|      |                                    | Charges              | BCOPNCHG_INC             | BCOPNCHG_LIQD       | Cr  |
|      |                                    | Tax                  | BC CUSTOMER              | BCTAX2_AMT          | Dr  |
|      |                                    | Tax                  | BCTAX2_PAY               | BCTAX2_AMT          | Cr  |
|      |                                    | Tax                  | BC CUSTOMER              | BCTAX1_AMT          | Dr  |
|      |                                    | Tax                  | BCTAX1_PAY               | BCTAX1_AMT          | Cr  |
|      |                                    | Contingent           | CLFA CONT                | BILL_LIQ_AMT        | Dr  |
|      |                                    | Contingent           | ACCEPTANCE<br>CONT       | BILL_LIQ_AMT        | Cr  |
| BDIS | Pooking of Discount                | Bill                 | BILLS DISCNTED           | AMT_PURCHASED       | D., |
| טוטט | Booking of Discount                | Discount             |                          |                     | Dr  |
|      |                                    | Bill<br>Discount     | BC CUSTOMER              | AMT_PURCHASEDEQ     | Cr  |
|      |                                    | Discount<br>Interest | BC CUSTOMER              | EB_ACP_DIS_LIQD     | Dr  |
|      |                                    | Discount<br>Interest | EB_ACP_DISRIA            | EB_ACP_DIS_LIQD     | Cr  |
| ACCR | Accrual of Interest Income         | Interest             | EB_ACP_DISRIA            | EB_ACP_DIS_ACCR     | Dr  |
|      |                                    | Interest             | EB_ACP_DISINC            | EB_ACP_DIS_ACCR     | Cr  |
|      |                                    |                      |                          |                     |     |

| Liquidation of Discount           | Liquidation                                                                                                    | NOSTRO<br>ACCOUNT                                                                                                    | BILL_LIQ_AMTEQ                                                                                                    | Dr                                                                                                    |  |
|-----------------------------------|----------------------------------------------------------------------------------------------------|----------------------------------------------------------------------------------------------------|----------------------------------------------------------------------------------------------------|----------------------------------------------------------------------------------------------------|--|
|                                   | Liquidation                                                                                                    | BILLS DISCNTED                                                                                                    | BILL_LIQ_AMT                                                                                                    | Cr                                                                                                    |  |
|                                   | Contingent                                                                                                    | CLFA CONT                                                                                                    | BILL_LIQ_AMT                                                                                                    | Dr                                                                                                    |  |
|                                   | Contingent                                                                                                    | ACCEPTANCE<br>CONT                                                                                                    | BILL_LIQ_AMTEQ                                                                                                    | Cr                                                                                                    |  |
|                                   | Interest                                                                                                    | EB_ACP_DISRIA                                                                                                    | EB_ACP_DIS_ADJ                                                                                                    | Dr                                                                                                    |  |
|                                   | Interest                                                                                                    | BC CUSTOMER                                                                                                    | EB_ACP_DIS_ADJ                                                                                                    | Cr                                                                                                    |  |
| Amendment of BC Contract          |                                                                                                    |                                                                                                    |                                                                                                    |                                                                                                    |  |
|                                   | Contingent                                                                                                    | CLFA CONT                                                                                                    | BILL_AMND_AMT                                                                                                    | Dr                                                                                                    |  |
|                                   | Contingent                                                                                                    | ACCEPTANCE<br>CONT                                                                                                    | BILL_AMND_AMT                                                                                                    | Cr                                                                                                    |  |
|                                   |                                                                                                    | BC CUSTOMER                                                                                                    | BILL_AMND_AMT                                                                                                    | Dr                                                                                                    |  |
|                                   |                                                                                                    | BILLS DISCNTED                                                                                                    | BILL_AMND_AMT                                                                                                    | Cr                                                                                                    |  |
|                                   | Interest                                                                                                    | EB_ACP_DISRIA                                                                                                    | EB_ACP_DIS_ADJ                                                                                                    | Dr                                                                                                    |  |
|                                   | Interest                                                                                                    | BC CUSTOMER                                                                                                    | EB_ACP_DIS_ADJ                                                                                                    | Cr                                                                                                    |  |
| Closure of Contract               | Contingent                                                                                                    | CLFA CONT                                                                                                    | BILL_OS_AMT                                                                                                    | Dr                                                                                                    |  |
|                                   | Contingent                                                                                                    | ACCEPTANCE<br>CONT                                                                                                    | BILL_OS_AMTEQV                                                                                                    | Cr                                                                                                    |  |
| Reversal of Contract              |                                                                                                    |                                                                                                    |                                                                                                    |                                                                                                    |  |
|                                   |                                                                                                    |                                                                                                    |                                                                                                    |                                                                                                    |  |
| Protest for Non Acceptance        |                                                                                                    |                                                                                                    |                                                                                                    |                                                                                                    |  |
| Protest for Non Payment           |                                                                                                    |                                                                                                    |                                                                                                    |                                                                                                    |  |
|                                   |                                                                                                    |                                                                                                    |                                                                                                    |                                                                                                    |  |
| Refusal of Payment                |                                                                                                    |                                                                                                    |                                                                                                    |                                                                                                    |  |
| Bills & Collections Status Change |                                                                                                    |                                                                                                    |                                                                                                    |                                                                                                    |  |
|                                   | Amendment of BC Contract  Closure of Contract  Reversal of Contract  Protest for Non Acceptance  Protest for Non Payment | Liquidation Contingent Contingent Interest Interest Amendment of BC Contract  Contingent Contingent Contingent Contingent Contingent Contingent Interest Interest Contingent Contingent Contingent Contingent Contingent Reversal of Contract Protest for Non Acceptance Protest for Non Payment  Refusal of Payment | ACCOUNT Liquidation BILLS DISCNTED Contingent CLFA CONT Contingent ACCEPTANCE CONT Interest EB_ACP_DISRIA Interest BC CUSTOMER  Amendment of BC Contract  Contingent CLFA CONT Contingent ACCEPTANCE CONT BC CUSTOMER BC CUSTOMER BILLS DISCNTED BILLS DISCNTED Interest EB_ACP_DISRIA Interest BC CUSTOMER Closure of Contract Contingent CLFA CONT Contingent CLFA CONT Contingent CLFA CONT Contingent CLFA CONT Contingent CLFA CONT Contingent ACCEPTANCE CONT  Reversal of Contract  Protest for Non Acceptance  Protest for Non Payment  Refusal of Payment | Liquidation BILLS DISCNTED BILL_LIQ_AMT  Contingent CLFA CONT BILL_LIQ_AMT  Contingent CONT BILL_LIQ_AMT  Contingent CONT BILL_LIQ_AMT  CONTINE BILL_LIQ_AMTEQ  CONT BILL_LIQ_AMTEQ  CONT BILL_LIQ_AMTEQ  CONT BILL_LIQ_AMTEQ  CONT BILL_AMND_ADJ  Amendment of BC Contract  Contingent CLFA CONT BILL_AMND_AMT  Contingent CONT BILL_AMND_AMT  CONT BC CUSTOMER BILL_AMND_AMT  BILLS DISCNTED BILL_AMND_AMT  BILLS DISCNTED BILL_AMND_AMT  BILLS DISCNTED BILL_AMND_AMT  CONT BC CUSTOMER BILL_AMND_AMT  BILLS DISCNTED BILL_AMND_AMT  CONT BC CUSTOMER BILL_AMND_AMT  BILLS DISCNTED BILL_AMND_AMT  BILLS DISCNTED BILLS DISCNTED BILLS DISCNTED  BILLS DISCNTED BILLS DISCNTED  BILLS DISCNTED BILLS DISCNTED  BILLS DISCNTED BILLS DISCNTED  BILLS DISCNTED BILLS DISCNTED  BILLS DISCNTED BILLS DISCNTED  BILLS DISCNTED BILLS DISCNTED  BILLS DISCNTED BILLS DISCNTED  BILLS DISCNTED |  |

# 9.8. Special features / conditions, if any

- Change of Operation Acceptance to Discount.
- Change of Operation Discount to Forfeiting.
- Change of Operation Acceptance to Forfeiting.
- Generation of MT742 (Reimbursement Claim), before 'n' Maturity days during Batch Process.
- Auto Liquidation (Can be Override during contract booking).
- Auto Status Change (Can be Override during contract booking).

# 9.9. Advices / Statements supported

- Acknowledgement Advice to Drawer
- Advice of Discharge to Drawer (Reserve Release)
- Acceptance Fate Tracer to Issuing Bank
- Acceptance Fate Advice to Drawer
- Acceptance Refusal to Drawer
- Protest for Non Acceptance to Issuing Bank

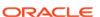

- · Acceptance Advice to Drawer
- Payment Fate Tracer to Issuing Bank
- Principal Fate Advice to Customer
- Protest for Non Payment to Issuing Bank
- Payment Refusal to Drawer
- Payment message to Drawer
- Closure Advice to Customer
- Amendment of Instruction to Issuing Bank
- Remittance Letter to Issuing Bank

# 9.10. Messages

- MT 750 (Discrepancy Request to Issuing Bank)
- MT 754 (Advice of Payment by Negotiation or Acceptance to Issuing Bank)
- MT 742 (Reimbursement Claim to Reimbursing Bank)
- MT798(Trade Envelope)

# 9.11. Reports Availability

- Bills & Collections Exception Report
- Bills & Collections Daily Activity Journal
- BC Contracts Overrides Report
- List of Bills To Be Protested
- List of Bills Under Protest
- List of Bills under Reserve
- Finalization Overdue Report
- List of Maturing Bills
- List of Overdue Items Payments
- List of Bills with Pending Documents

# 9.12. Additional information (ex. UDF & other Special Maintenance)

NA

# 10. Annexure – A (MDATA)

# **BC** Branch Parameter

| Branch<br>Code | Process<br>Till Next<br>working<br>Days | Accrual Level  | Use<br>Reference<br>Number | Use<br>Parent<br>Reference<br>Number |
|----------------|-----------------------------------------|----------------|----------------------------|--------------------------------------|
| 001            | Yes                                     | Contract Level | Yes                        | Yes                                  |
| 002            | No(system date)                         | Product level  | No                         | No                                   |
| 003            | Yes                                     | Contract Level | Yes                        | Yes                                  |

# Mandatory program Maintenance

| Function Id | EOC Group                      | Frequency | Holiday Rule  |
|-------------|--------------------------------|-----------|---------------|
| BCFRICHG    | EOTI(Predecessor for BCINTACR) | Daily     | Don't Execute |
| BCACPADV    | EOTI/BOD                       | Daily     | Don't Execute |
| BCREIMBR    | BOD                            | Daily     | Don't Execute |
| BCINTACR    | EOTI                           | Daily     | Don't Execute |
| BCAUTLIQ    | EOTI/BOD                       | Daily     | Don't Execute |
| BCAUSTCH    | EOTI/BOD                       | Daily     | Don't Execute |
| BCTRACER    | EOTI                           | Daily     | Don't Execute |

# Charge Rule Definition:

| Rule Identification     | BCSWIFT          | BCOPNCHG                | BCCOUR             | BBKFEE                   |
|-------------------------|------------------|-------------------------|--------------------|--------------------------|
| Description             | BC Swift Charges | BC Fees &<br>Commission | BC Courier Charges | FEES ON<br>BOOKING BILLS |
| Branch Restrictions     | Disallow         | Disallow                | Disallow           | Disallow                 |
| Rule Type               | Charges          | Charges                 | Charges            | Charges                  |
| Transaction CCY         | GBP              | GBP                     | GBP                | GBP                      |
| Branch Code             | LCB              | LCB                     | LCB                | LCB                      |
| Rule Identification     | BCSWIFT          | BCFEES2                 | BCCOUR             | BBKFEE                   |
| Description             | BC Swift Charges | BC Fees &<br>Commission | BC Courier Charges | BC Fees &<br>Commission  |
| Customer Group          | All              | All                     | All                | All                      |
| Customer                | All              | All                     | All                | All                      |
| RATE TYPE               | Flat Amount      | Flat Amount             | Flat Amount        | Flat Amount              |
| MINIMUM AMOUNT          |                  |                         |                    |                          |
| MAXIMUM AMOUNT          |                  |                         |                    |                          |
| FLAT AMOUNT<br>CURRENCY | GBP              | GBP                     | GBP                | GBP                      |
| ROUNDING PERIOD         | 1                | 1                       | 1                  | 1                        |
| RATE PERIOD             | 1                | 1                       | 1                  | 1                        |
| CUMULATIVE              | Υ                | Υ                       | Υ                  | Υ                        |
| BASIS AMOUNT CCY        | GBP              | GBP                     | GBP                | GBP                      |
| RATE CODE               | STANDARD         | STANDARD                | STANDARD           | STANDARD                 |
| RATE CODE TYPE          | M                | M                       | М                  | M                        |
| TIERED TENOR            | N                | N                       | N                  | N                        |

| MINIMUM PERIOD         | 1   | 1   | 1   | 1   |
|------------------------|-----|-----|-----|-----|
| BOOKING CCY            | С   | С   | С   | С   |
| CASCADE AMOUNT         | N   | N   | N   | N   |
| MAXIMUM RATE           |     |     |     |     |
| MINIMUM RATE           |     |     |     |     |
| MINMAX TYPE            | R   | R   | R   | R   |
| DURATION BASED         | N   | N   | N   | N   |
| CONTRACT CCY INT BASIS | Υ   | Υ   | Υ   | Υ   |
| INTEREST BASIS         |     |     |     |     |
| CUSTOMER GROUP         | ALL | ALL | ALL | ALL |
| BRANCH CODE            | ALL | ALL | ALL | ALL |
| TENOR BASIS            | N   | N   | N   | N   |

# Charge Class:

| MODULE                    | ВС       | ВС       | ВС       | ВС          |
|---------------------------|----------|----------|----------|-------------|
| CLASS CODE                | BCSWFT   | BCOPNCHG | BCCOUR   | BBKFEE      |
| CHARGE TYPE               | С        | С        | С        | С           |
| THIRD PARTY TYPE          |          |          |          |             |
| DEBIT/CREDIT TYPE         | D        | D        | D        | D           |
| NET CONS INDICATOR        | N        | N        | N        | N           |
| NET CONS PLUS OR MINUS    |          |          |          |             |
| SWIFT QUALIFIER           |          |          |          |             |
| EVENT FOR ASSOCIATION     | INIT     | LIQD     | INIT     | INIT        |
| EVENT FOR APPLICATION     | INIT     | LIQD     | INIT     | INIT        |
| EVENT FOR LIQUIDATION     | INIT     | LIQD     | INIT     | INIT        |
| BASIS AMOUNT TAG          | BILL_AMT | BILL_AMT | BILL_AMT | BILL_OS_AMT |
| DEFAULT RULE              | BCSWIFT  | BCFEES2  | BCCOUR   | BBKFEE      |
| DEFAULT SETTLEMENT CCY    | GBP      | GBP      | GBP      | GBP         |
| DEFAULT_WAIVER            | N        | N        | N        | N           |
| ALLOW RULE<br>AMENDMENT   | Υ        | Υ        | Υ        | Υ           |
| AMEND AFTER ASSOCIATION   | Υ        | Υ        | Υ        | Υ           |
| ALLOW AMOUNT<br>AMENDMENT | Υ        | Υ        | Υ        | Υ           |
| AMEND AFTER APPLICATION   | Υ        | Υ        | Υ        | Υ           |
| CAPITALIZE                | N        | N        | N        | N           |
| DISC ACCRAPPLICABLE       | N        | N        | N        | N           |
| PROPAGATION REQD          | N        | N        | N        | N           |
| DISCOUNT BASIS            |          |          |          |             |
| ACCRUAL REQUIRED          | N        | N        | N        | N           |

| GOODS_CODE  | GOODS_DESC                                                                                                    |
|-------------|----------------------------------------------------------------------------------------------------|
| MACHINE1    | MACHINE AS PER<br>ORDER NO                                                                                                    |
| CILLAFABRIC | 'CILLA" FABRIC, 100PCT COTTON, 147-148 CM WIDE, DYED ACCORDING TO THE DULY AND JOINTLY APPROVED TECHNICAL PARAMETERS, SAMPLES AND GENERAL PURCHASE AGREEMENT AND SALES CONFIRMATION NO.01 CUSTOMS TARIFF NUMBER: 02 |
| ROLLNGCHAIR | GC0778 ROCKING<br>CHAIR BENTWOOD<br>FRAMES IN OAK<br>COLOUR                                                                                                    |
| BANNEDGOOD  | BANNED FOR IMPORTS                                                                                                    |

# Inco Term

| INCO_TERM | DESCRIPTION                                        |  |  |  |  |  |  |
|-----------|----------------------------------------------------|--|--|--|--|--|--|
|           | Carriage and Insurance Paid To (named place of     |  |  |  |  |  |  |
| CIP       | destination)                                       |  |  |  |  |  |  |
| CPT       | Carriage Paid To (named place of destination)      |  |  |  |  |  |  |
| CFR       | Cost and Freight (named port of destination)       |  |  |  |  |  |  |
|           | Cost, Insurance and Freight (named port of         |  |  |  |  |  |  |
| CIF       | destination)                                       |  |  |  |  |  |  |
| DAF       | Delivered At Frontier (named place)                |  |  |  |  |  |  |
| DDP       | Delivered Duty Paid (named place of destination)   |  |  |  |  |  |  |
| DDU       | Delivered Duty Unpaid (named place of destination) |  |  |  |  |  |  |
| DEQ       | Delivered Ex Quay (named port of destination)      |  |  |  |  |  |  |
| DES       | Delivered Ex Ship (named port of destination)      |  |  |  |  |  |  |
| EXW       | Ex Works (named place)                             |  |  |  |  |  |  |
| FAS       | Free Alongside Ship (named port of shipment)       |  |  |  |  |  |  |
| FCA       | Free Carrier (named place)                         |  |  |  |  |  |  |
| FOB       | Free On Board (named port of shipment)             |  |  |  |  |  |  |

# Clause Maintenance

| Clause Code | Clause Type | Clause Description                                                                                                    |
|-------------|-------------|----------------------------------------------------------------------------------------------------|
| BOLCL1      | Transport   | COPY OF FAX/TELEX ADVISING APPLICANT PARTICULARS OF SHIPMENT INCLUDING B/L NO. AND THE DATE, VESSEL NAME AND NATIONALITY ETA, AND ETD, TOTAL AMOUNT OF CONLCBCT, LOADING PORT AND DISCHARGE PORT, SHIPMENT DATE WITHIN 5 WORKING DAYS AFTER SHIPMENT DATE  + SET OF CLEAN ON BOARD BILLS OF LADING MADE OUT TO THE ORDER OF CHINATRUST COMMERCIAL BANK LTD / TO ORDER AND BLANK ENDORSED, NOTIFY APPLICANT, MARKED 'FREIGHT COLLECT / PREPAID' INDICATING THIS CREDIT NUMBER. |
| BOLCL2      | Transport   | SET of Clauses for CIF                                                                                                    |
| BOCL3       | Transport   | SET of Clauses for FOB                                                                                                    |
| AWBCL1      | Transport   | CLEAN AIR WAYBILLS CONSIGNED TO APPLICANT, NOTIFY APPLICANT, MARKED 'FREIGHT COLLECT / PREPAID' INDICATING THIS CREDIT NUMBER.                                                                                                    |
| SWBCL1      | Transport   | CLEAN SEA WAYBILLS CONSIGNED TO APPLICANT, NOTIFY APPLICANT, MARKED 'FREIGHT COLLECT / PREPAID' INDICATING THIS CREDIT NUMBER.                                                                                                    |
| BL1FREPRE   | Transport   | original MARINE Bill of Lading, made out to order, endorsed in blank, marked freight prepaid, notify:                                                                                                    |
| CMRSENDCOPY | Transport   | Sender's copy of international consignment note for road transport, indicating consignee:                                                                                                    |
| BED13BL     | OTHERS      | Beneficiary's declaration stating that 1/3 original Bill of Lading has been sent simultaneously with dispatch of goods by DHL to notify                                                                                                    |
| INS110      | INSURANCE   | Insurance Policy/Certificate issued for 110 percent of invoice-value, duly endorsed, covering x +INSURANCE POLICY OR CERTIFICATE ENDORSED IN BLANK FOR NOT LESS THAN 110PCT INVOICE VALUE, STIPULATING THAT CLAIMS ARE PAYABLE AT DESTINATION IN THE SAME CURRENCY OF THE DRAFTS COVERING INSTITUTE CARGO CLAUSES (A), INSTITUTE WAR CLAUSES (CARGO) AND INSTIT                                                                                                    |
| INVCOM      | INVOICE     | Commercial invoice, duly signed                                                                                                    |

# **Document Master Maintenance**

| Document | Language | Document  | Short       |                  |             |
|----------|----------|-----------|-------------|------------------|-------------|
| Code     | Code     | Type      | Description | Long Description | Clause Code |
|          |          |           |             | Sea Way          |             |
| MARDOC   | Eng      | Transport | Sea Way     | Documents        | BOLCL1      |
|          |          |           |             |                  | BOLCL2      |
|          |          |           |             |                  | BOCL3       |
|          |          |           |             |                  | SWBCL1      |
|          |          |           |             |                  | BL1FREPRE   |
|          |          |           |             |                  | CMRSENDCOP  |
|          |          |           |             |                  | Υ           |
|          |          |           |             | Air Way          |             |
| AIRDOC   | ENG      | Transport | Air Way     | Documents        | AWBCL1      |
|          |          |           |             |                  | BL1FREPRE   |
|          |          |           |             |                  | CMRSENDCOP  |

|        |     |           |           |                 | Υ             |
|--------|-----|-----------|-----------|-----------------|---------------|
|        | _   |           |           | Invoice         | 11.11.40.01.4 |
| INVDOC | Eng | Invoice   | Invoice   | Documents       | INVCOM        |
|        |     |           |           | Insurance       |               |
| INSDOC | Eng | Insurance | Insurance | Documents       | INS110        |
| OTHDOC | Eng | Other     | Other     | Other Documents | BED13BL       |

| Instruction Code |                                                                                                    |  |  |
|------------------|----------------------------------------------------------------------------------------------------|--|--|
| Maintenance      | Instruction Text                                                                                    |  |  |
| GBP_PYMT         | PLEASE REMIT PROCEEDS TO OUR ACCOUNT NUMBER 001-1-853967 WITH JP MORGAN CHASE BANK NEW YORK QUOTING |  |  |
|                  | OUR REFEERNCE NUMBER UNDER SWIFT ADVICE TO US.                                                      |  |  |
| ALL CHARGES      | COLLECT ALL CHARGES                                                                                 |  |  |
| DELIVERPYMT      | DELIVER DOCUMENTS AGAINST PAYMENT                                                                   |  |  |
| DELIVERACC       | DELIVER DOCUMENTS AGAINST ACCEPTANCE                                                                |  |  |
| ACCEPT_SWIFT     | ADVISE ACCEPTANCE AND DUE DATE BY SWIFT/TELEX.                                                      |  |  |
| ACCEPT_MAIL      | ADVISE ACCEPTANCE AND DUE DATE BY AIRMAIL.                                                          |  |  |

| Insurance Company Name | METLIFE     | LOCATION               | GB        |
|------------------------|-------------|------------------------|-----------|
| Add1                   | LONDON,ADAG | RISK COVERED           | 100%      |
| ISSUE DATE             | 1-Jan-07    | UTILIZED AMT           | 0         |
| EFFECTIVE DATE         | 1-Jan-07    | UPDATE UTILIZATION AMT | YES       |
| EXPIRY DATE            | 27-Dec-07   | INCO TERM              | CIF       |
| COVER DATE             | 1-Jan-07    | TELEX ADDRESS          | 4396 2545 |
| GOODS                  | OIL         | WARE HOUSE<br>ADDRESS  | LONDON    |
| CURRENCY               | GBP         | AVAILABLE AMT          | 500000    |
|                        |             |                        | APPLY     |
| SUM ASSURED AMT        | 500000      | KEY CLAUSES            | CONDITION |
| PER CONVEYANCE AMT     | 100000      | REMARKS                | REMARKS 1 |

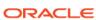

# 11. Annexure – B (REPORTS)

Reports Availability

#### **BC** Automatic Processing Exceptions Report

This report lists the BC contracts for which the automatic process have failed due to exceptions. The Report is sorted by the product code and BC reference number. The Event which has failed in EOD and reason for failure will be available in the Report.

#### **Bills & Collections Daily Activity Journal**

This report lists all the activities done in the Bills and collections module for the given day. The Report is sorted by the BC contract reference number. The List of activities will include the following:

- Booking a BC Contract
- Initiation of a BC Contract
- Approval of Document Discrepancies
- Acceptance of a Bill
- Protest of Non Acceptance /Non Payment of Draft
- Refusal of Bill/Draft Acceptance/Payment
- Amendment of BC Contract
- Acknowledgement Received
- Accrual
- Closure of a BC Contract
- Liquidation of a BC Contract
- Reduction of Bill Amount
- Discounting accepted Bill
- · Forfeiting of Discounted Bill
- Reimbursement Claim N days before Maturity
- Reversal Of BC contracts
- Change of operations

#### **Bills & Collections Contract Overrides Report**

This report lists the warnings that have been overridden to save a BC contract. The Report is sorted by BC contract reference number.

# List of Maturing Bills

This report lists the BC contracts that will mature on the given date (entered while generating the report). The Report is sorted by BC contract reference number. The report lists details including Bill amount, maturity date, type of bill etc.

#### BC List of Overdue Items- Acceptances

This report lists the BC contracts which are overdue. The report lists contracts with operation as Acceptance which are supposed to be liquidated, but are still in Active status. The Report is sorted by BC contract reference number.

#### BC List of Overdue Items - Payments

This report lists the BC contracts which are overdue. The report lists contracts with operation as Payment which are supposed to be liquidated, but are still in Active status. The Report is sorted by BC contract reference number.

# List of Bills Eligible for Rediscounting

This report lists the BC contracts which are available for Re-discounting. The Report is sorted by BC contract reference number.

#### List of Bills under Protest

This report lists the BC contracts which are in protest status. The report lists contracts which are in protest for either non-acceptance or non-payment. The Report is sorted by BC contract reference number.

#### List of Bills under Reserve

This report lists the BC contracts which are in Reserve status. The Report is sorted by BC contract reference number.

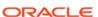

64

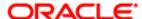

#### **Oracle Financial Services Software Limited**

Oracle Park
Off Western Express Highway
Goregaon (East)
Mumbai, Maharashtra 400 063
India
Worldwide Inquiries:

Phone: +91 22 6718 3000 Fax:+91 22 6718 3001

https://www.oracle.com/industries/financial-services/index.html

Copyright © [2022] Oracle and/or its affiliates. All rights reserved.

Oracle and Java are registered trademarks of Oracle and/or its affiliates. Other names may be trademarks of their respective owners.

U.S. GOVERNMENT END USERS: Oracle programs, including any operating system, integrated software, any programs installed on the hardware, and/or documentation, delivered to U.S. Government end users are "commercial computer software" pursuant to the applicable Federal Acquisition Regulation and agency-specific supplemental regulations. As such, use, duplication, disclosure, modification, and adaptation of the programs, including any operating system, integrated software, any programs installed on the hardware, and/or documentation, shall be subject to license terms and license restrictions applicable to the programs. No other rights are granted to the U.S. Government.

This software or hardware is developed for general use in a variety of information management applications. It is not developed or intended for use in any inherently dangerous applications, including applications that may create a risk of personal injury. If you use this software or hardware in dangerous applications, then you shall be responsible to take all appropriate failsafe, backup, redundancy, and other measures to ensure its safe use. Oracle Corporation and its affiliates disclaim any liability for any damages caused by use of this software or hardware in dangerous applications.

This software and related documentation are provided under a license agreement containing restrictions on use and disclosure and are protected by intellectual property laws. Except as expressly permitted in your license agreement or allowed by law, you may not use, copy, reproduce, translate, broadcast, modify, license, transmit, distribute, exhibit, perform, publish or display any part, in any form, or by any means. Reverse engineering, disassembly, or de-compilation of this software, unless required by law for interoperability, is prohibited. The information contained herein is subject to change without notice and is not warranted to be error-free. If you find any errors, please report them to us in writing.

This software or hardware and documentation may provide access to or information on content, products and services from third parties. Oracle Corporation and its affiliates are not responsible for and expressly disclaim all warranties of any kind with respect to third-party content, products, and services. Oracle Corporation and its affiliates will not be responsible for any loss, costs, or damages incurred due to your access to or use of third-party content, products, or services.

.

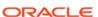